4

# Classical linear regression model assumptions and diagnostic tests

# Learning Outcomes

In this chapter, you will learn how to

- Describe the steps involved in testing regression residuals for heteroscedasticity and autocorrelation
- Explain the impact of heteroscedasticity or autocorrelation on the optimality of OLS parameter and standard error estimation
- Distinguish between the Durbin-Watson and Breusch-Godfrey tests for autocorrelation
- Highlight the advantages and disadvantages of dynamic models
- Test for whether the functional form of the model employed is appropriate
- Determine whether the residual distribution from a regression differs significantly from normality
- Investigate whether the model parameters are stable
- Appraise different philosophies of how to build an econometric model
- Conduct diagnostic tests in EViews

# 4.1 Introduction

Recall that five assumptions were made relating to the classical linear regression model (CLRM). These were required to show that the estimation technique, ordinary least squares (OLS), had a number of desirable properties, and also so that hypothesis tests regarding the coefficient estimates could validly be conducted. Specifically, it was assumed that:

 $(1)$   $E(u_t) = 0$ (2)  $var(u_t) = \sigma^2 < \infty$ (3)  $cov(u_i, u_j) = 0$ 

 $(4) cov(u_t, x_t) = 0$ (5) *u*<sub>*t*</sub> ∼ N(0,  $\sigma^2$ )

These assumptions will now be studied further, in particular looking at the following:

- How can violations of the assumptions be detected?
- What are the most likely causes of the violations in practice?
- What are the consequences for the model if an assumption is violated but this fact is ignored and the researcher proceeds regardless?

The answer to the last of these questions is that, in general, the model could encounter any combination of three problems:

- $\bullet$  the coefficient estimates ( $\hat{\beta}$ s) are wrong
- the associated standard errors are wrong
- the distributions that were assumed for the test statistics are inappropriate.

A pragmatic approach to 'solving' problems associated with the use of models where one or more of the assumptions is not supported by the data will then be adopted. Such solutions usually operate such that:

- the assumptions are no longer violated, or
- the problems are side-stepped, so that alternative techniques are used which are still valid.

# 4.2 Statistical distributions for diagnostic tests

The text below discusses various regression diagnostic (misspecification) tests that are based on the calculation of a test statistic. These tests can be constructed in several ways, and the precise approach to constructing the test statistic will determine the distribution that the test statistic is assumed to follow. Two particular approaches are in common usage and their results are given by the statistical packages: the LM test and the Wald test. Further details concerning these procedures are given in chapter 8. For now, all that readers require to know is that LM test statistics in the context of the diagnostic tests presented here follow a  $\chi^2$  distribution with degrees of freedom equal to the number of restrictions placed on the model, and denoted *m*. The Wald version of the test follows an *F*-distribution with  $(m, T - k)$  degrees of freedom. Asymptotically, these two tests are equivalent, although their results will differ somewhat in small samples. They are equivalent as the sample size increases towards infinity since there is a direct relationship between the  $\chi^2$ - and

*F*-distributions. Taking a  $\chi^2$  variate and dividing by its degrees of freedom asymptotically gives an *F*-variate

$$
\frac{\chi^2(m)}{m} \to F(m, T - k) \quad \text{as} \quad T \to \infty
$$

Computer packages typically present results using both approaches, although only one of the two will be illustrated for each test below. They will usually give the same conclusion, although if they do not, the *F*-version is usually considered preferable for finite samples, since it is sensitive to sample size (one of its degrees of freedom parameters depends on sample size) in a way that the  $\chi^2$ -version is not.

# 4.3 Assumption 1:  $E(u_t) = 0$

The first assumption required is that the average value of the errors is zero. In fact, if a constant term is included in the regression equation, this assumption will never be violated. But what if financial theory suggests that, for a particular application, there should be no intercept so that the regression line is forced through the origin? If the regression did not include an intercept, and the average value of the errors was nonzero, several undesirable consequences could arise. First,  $R^2$ , defined as ESS/TSS can be negative, implying that the sample average,  $\bar{y}$ , 'explains' more of the variation in *y* than the explanatory variables. Second, and more fundamentally, a regression with no intercept parameter could lead to potentially severe biases in the slope coefficient estimates. To see this, consider figure 4.1.

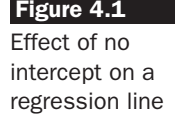

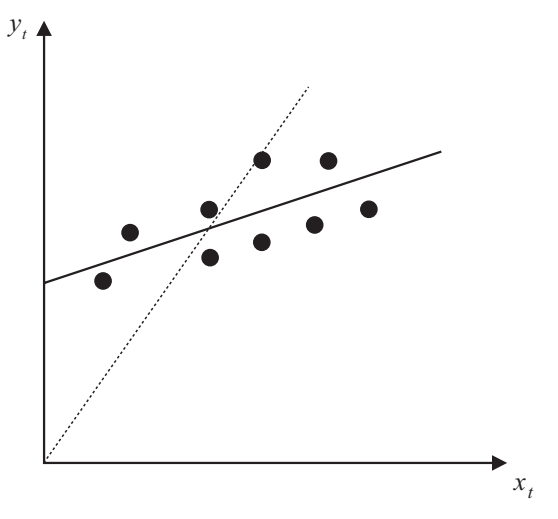

The solid line shows the regression estimated including a constant term, while the dotted line shows the effect of suppressing (i.e. setting to zero) the constant term. The effect is that the estimated line in this case is forced through the origin, so that the estimate of the slope coefficient  $(\hat{\beta})$  is biased. Additionally,  $R^2$  and  $\bar{R}^2$  are usually meaningless in such a context. This arises since the mean value of the dependent variable,  $\bar{y}$ , will not be equal to the mean of the fitted values from the model, i.e. the mean of  $\hat{v}$  if there is no constant in the regression.

# **4.4 Assumption 2:**  $var(u_t) = \sigma^2 < \infty$

It has been assumed thus far that the variance of the errors is constant,  $\sigma^2$  – this is known as the *assumption of homoscedasticity*. If the errors do not have a constant variance, they are said to be *heteroscedastic*. To consider one illustration of heteroscedasticity, suppose that a regression had been estimated and the residuals,  $\hat{u}_t$ , have been calculated and then plotted against one of the explanatory variables,  $x_{2t}$ , as shown in figure 4.2.

It is clearly evident that the errors in figure 4.2 are heteroscedastic – that is, although their mean value is roughly constant, their variance is increasing systematically with *x*<sup>2</sup>*<sup>t</sup>* .

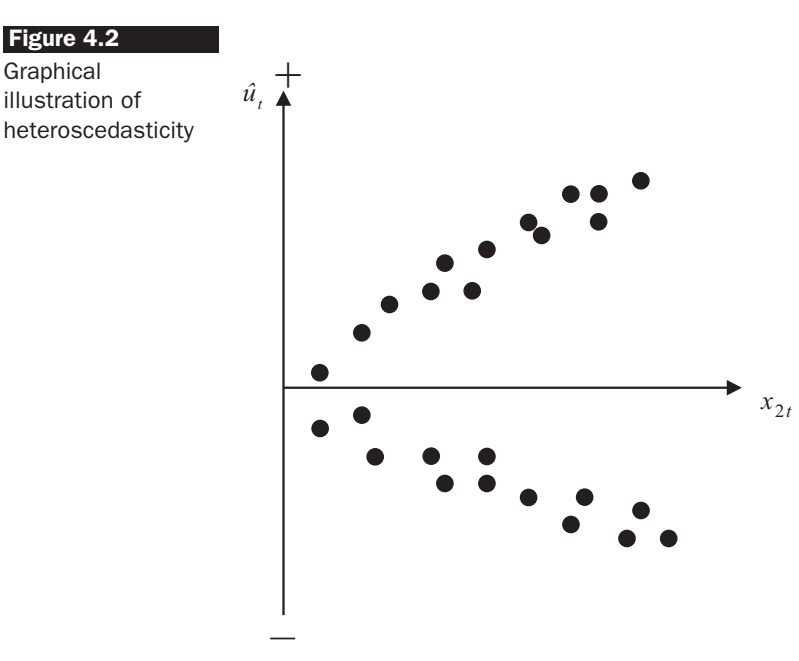

Figure 4.2 Graphical

#### *4.4.1 Detection of heteroscedasticity*

How can one tell whether the errors are heteroscedastic or not? It is possible to use a graphical method as above, but unfortunately one rarely knows the cause or the form of the heteroscedasticity, so that a plot is likely to reveal nothing. For example, if the variance of the errors was an increasing function of  $x_{3t}$ , and the researcher had plotted the residuals against  $x_{2t}$ , he would be unlikely to see any pattern and would thus wrongly conclude that the errors had constant variance. It is also possible that the variance of the errors changes over time rather than systematically with one of the explanatory variables; this phenomenon is known as 'ARCH' and is described in chapter 8.

Fortunately, there are a number of formal statistical tests for heteroscedasticity, and one of the simplest such methods is the Goldfeld-- Quandt (1965) test. Their approach is based on splitting the total sample of length *T* into two sub-samples of length  $T_1$  and  $T_2$ . The regression model is estimated on each sub-sample and the two residual variances are calculated as  $s_1^2 = \hat{u}_1' \hat{u}_1/(T_1 - k)$  and  $s_2^2 = \hat{u}_2' \hat{u}_2/(T_2 - k)$  respectively. The null hypothesis is that the variances of the disturbances are equal, which can be written  $H_0: \sigma_1^2 = \sigma_2^2$ , against a two-sided alternative. The test statistic, denoted *GQ*, is simply the ratio of the two residual variances where the larger of the two variances must be placed in the numerator (i.e.  $s_1^2$  is the higher sample variance for the sample with length  $T_1$ , even if it comes from the second sub-sample):

$$
GQ = \frac{s_1^2}{s_2^2} \tag{4.1}
$$

The test statistic is distributed as an  $F(T_1 - k, T_2 - k)$  under the null hypothesis, and the null of a constant variance is rejected if the test statistic exceeds the critical value.

The *GQ* test is simple to construct but its conclusions may be contingent upon a particular, and probably arbitrary, choice of where to split the sample. Clearly, the test is likely to be more powerful when this choice is made on theoretical grounds - for example, before and after a major structural event. Suppose that it is thought that the variance of the disturbances is related to some observable variable *z<sup>t</sup>* (which may or may not be one of the regressors). A better way to perform the test would be to order the sample according to values of  $z_t$  (rather than through time) and then to split the re-ordered sample into  $T_1$  and  $T_2$ .

An alternative method that is sometimes used to sharpen the inferences from the test and to increase its power is to omit some of the observations from the centre of the sample so as to introduce a degree of separation between the two sub-samples.

A further popular test is White's (1980) general test for heteroscedasticity. The test is particularly useful because it makes few assumptions about the likely form of the heteroscedasticity. The test is carried out as in box 4.1.

#### **Box 4.1** Conducting White's test

(1) Assume that the regression model estimated is of the standard linear form, e.g.

$$
y_t = \beta_1 + \beta_2 x_{2t} + \beta_3 x_{3t} + u_t \tag{4.2}
$$

To test var( $u_t$ ) =  $\sigma^2$ , estimate the model above, obtaining the residuals,  $\hat{u}_t$ (2) Then run the auxiliary regression

$$
\hat{u}_t^2 = \alpha_1 + \alpha_2 x_{2t} + \alpha_3 x_{3t} + \alpha_4 x_{2t}^2 + \alpha_5 x_{3t}^2 + \alpha_6 x_{2t} x_{3t} + v_t
$$
\n(4.3)

where  $v_t$  is a normally distributed disturbance term independent of  $u_t$ . This regression is of the squared residuals on a constant, the original explanatory variables, the squares of the explanatory variables and their cross-products. To see why the squared residuals are the quantity of interest, recall that for a random variable  $u_t$ , the variance can be written

$$
var(u_t) = E[(u_t - E(u_t))^2]
$$
\n(4.4)

Under the assumption that  $E(u_t) = 0$ , the second part of the RHS of this expression disappears:

$$
var(u_t) = E\left[u_t^2\right] \tag{4.5}
$$

Once again, it is not possible to know the squares of the population disturbances,  $u_t^2$ , so their sample counterparts, the squared residuals, are used instead.

The reason that the auxiliary regression takes this form is that it is desirable to investigate whether the variance of the residuals (embodied in  $\hat{u}_t^2$ ) varies systematically with any known variables relevant to the model. Relevant variables will include the original explanatory variables, their squared values and their cross-products. Note also that this regression should include a constant term, even if the original regression did not. This is as a result of the fact that  $\hat{u}^2_t$  will always have a non-zero mean, even if  $\hat{u}_t$  has a zero mean.

(3) Given the auxiliary regression, as stated above, the test can be conducted using two different approaches. First, it is possible to use the *F*-test framework described in chapter 3. This would involve estimating (4.3) as the unrestricted regression and then running a restricted regression of  $\hat{u}^2_t$  on a constant only. The RSS from each specification would then be used as inputs to the standard *F*-test formula.

With many diagnostic tests, an alternative approach can be adopted that does not require the estimation of a second (restricted) regression. This approach is known as a Lagrange Multiplier (LM) test, which centres around the value of *R* 2 for the auxiliary regression. If one or more coefficients in (4.3) is statistically significant, the value of  $R^2$  for that equation will be relatively high, while if none of the variables is significant,  $R^2$  will be relatively low. The LM test would thus operate

by obtaining  $R^2$  from the auxiliary regression and multiplying it by the number of observations, *T* . It can be shown that

$$
TR^2 \sim \chi^2(m)
$$

where *m* is the number of regressors in the auxiliary regression (excluding the constant term), equivalent to the number of restrictions that would have to be placed under the *F*-test approach.

(4) The test is one of the joint null hypothesis that  $\alpha_2 = 0$ , and  $\alpha_3 = 0$ , and  $\alpha_4 = 0$ , and  $\alpha_5=$  0, and  $\alpha_6=$  0. For the LM test, if the  $\chi^2$ -test statistic from step 3 is greater than the corresponding value from the statistical table then reject the null hypothesis that the errors are homoscedastic.

#### Example  $4.1$

Suppose that the model (4.2) above has been estimated using 120 observations, and the  $R^2$  from the auxiliary regression (4.3) is 0.234. The test statistic will be given by  $TR^2 = 120 \times 0.234 = 28.8$ , which will follow a  $\chi^2$ (5) under the null hypothesis. The 5% critical value from the  $\chi^2$  table is 11.07. The test statistic is therefore more than the critical value and hence the null hypothesis is rejected. It would be concluded that there is significant evidence of heteroscedasticity, so that it would not be plausible to assume that the variance of the errors is constant in this case.

#### *4.4.2 Consequences of using OLS in the presence of heteroscedasticity*

What happens if the errors are heteroscedastic, but this fact is ignored and the researcher proceeds with estimation and inference? In this case, OLS estimators will still give unbiased (and also consistent) coefficient estimates, but they are no longer BLUE - that is, they no longer have the minimum variance among the class of unbiased estimators. The reason is that the error variance,  $\sigma^2$ , plays no part in the proof that the OLS estimator is consistent and unbiased, but  $\sigma^2$  does appear in the formulae for the coefficient variances. If the errors are heteroscedastic, the formulae presented for the coefficient standard errors no longer hold. For a very accessible algebraic treatment of the consequences of heteroscedasticity, see Hill, Griffiths and Judge (1997, pp. 217-18).

So, the upshot is that if OLS is still used in the presence of heteroscedasticity, the standard errors could be wrong and hence any inferences made could be misleading. In general, the OLS standard errors will be too large for the intercept when the errors are heteroscedastic. The effect of heteroscedasticity on the slope standard errors will depend on its form. For example, if the variance of the errors is positively related to the square of an explanatory variable (which is often the case in practice), the OLS standard error for the slope will be too low. On the other hand, the OLS slope standard errors will be too big when the variance of the errors is inversely related to an explanatory variable.

## *4.4.3 Dealing with heteroscedasticity*

If the form (i.e. the cause) of the heteroscedasticity is known, then an alternative estimation method which takes this into account can be used. One possibility is called generalised least squares (GLS). For example, suppose that the error variance was related to  $z<sub>t</sub>$  by the expression

$$
var(u_t) = \sigma^2 z_t^2 \tag{4.6}
$$

All that would be required to remove the heteroscedasticity would be to divide the regression equation through by *z<sup>t</sup>*

$$
\frac{y_t}{z_t} = \beta_1 \frac{1}{z_t} + \beta_2 \frac{x_{2t}}{z_t} + \beta_3 \frac{x_{3t}}{z_t} + v_t
$$
\n(4.7)

where  $v_t = \frac{u_t}{t}$  $\frac{a}{z_t}$  is an error term.

Now, if  $var(u_t) = \sigma^2 z_t^2$ ,  $var(v_t) = var\left(\frac{u_t}{z}\right)$ *zt*  $=$  $\frac{\text{var}(u_t)}{2}$ *z* 2 *t*  $=\frac{\sigma^2 z_t^2}{2}$ *z* 2 *t*  $=\sigma^2$  for known *z*.

Therefore, the disturbances from (4.7) will be homoscedastic. Note that this latter regression does not include a constant since  $\beta_1$  is multiplied by  $(1/z<sub>t</sub>)$ . GLS can be viewed as OLS applied to transformed data that satisfy the OLS assumptions. GLS is also known as weighted least squares (WLS), since under GLS a weighted sum of the squared residuals is minimised, whereas under OLS it is an unweighted sum.

However, researchers are typically unsure of the exact cause of the heteroscedasticity, and hence this technique is usually infeasible in practice. Two other possible 'solutions' for heteroscedasticity are shown in box 4.2.

Examples of tests for heteroscedasticity in the context of the single index market model are given in Fabozzi and Francis (1980). Their results are strongly suggestive of the presence of heteroscedasticity, and they examine various factors that may constitute the form of the heteroscedasticity.

#### *4.4.4 Testing for heteroscedasticity using EViews*

Re-open the Microsoft Workfile that was examined in the previous chapter and the regression that included all the macroeconomic explanatory variables. First, plot the residuals by selecting **View/Actual, Fitted, Residuals/Residual Graph.** If the residuals of the regression have systematically changing variability over the sample, that is a sign of heteroscedasticity. In this case, it is hard to see any clear pattern, so we need to run the formal statistical test. To test for heteroscedasticity using White's test, click on the **View** button in the regression window and select **Residual Tests/Heteroscedasticity Tests**. You will see a large number of different tests available, including the ARCH test that will be discussed in chapter 8. For now, select the **White specification**. You can also select whether to include the cross-product terms or not (i.e. each variable multiplied by each other variable) or include only the squares of the variables in the auxiliary regression. Uncheck the '**Include White cross terms**' given the relatively large number of variables in this regression and then click **OK**. The results of the test will appear as follows.

Heteroskedasticity Test: White

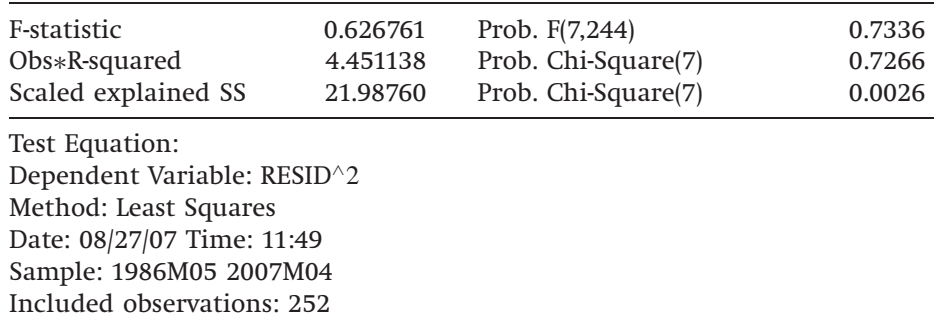

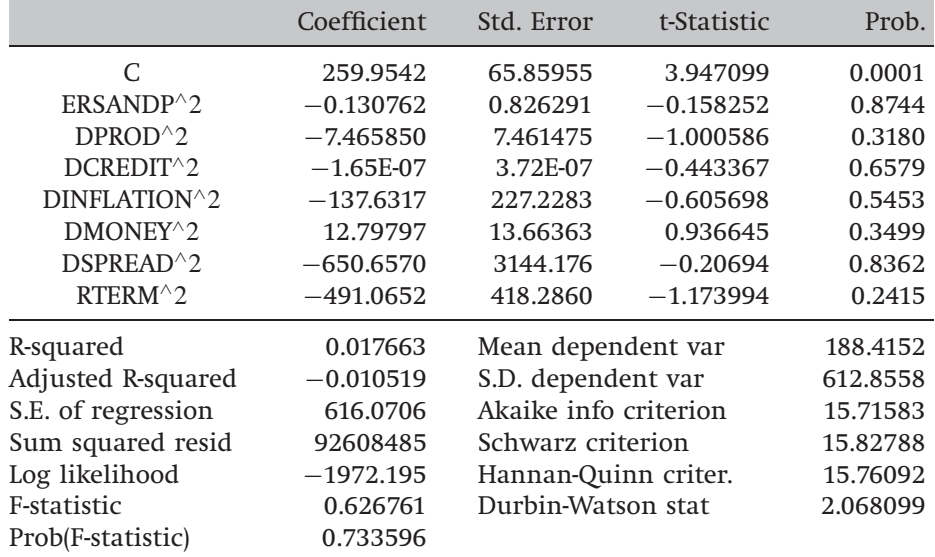

EViews presents three different types of tests for heteroscedasticity and then the auxiliary regression in the first results table displayed. The test statistics give us the information we need to determine whether the assumption of homoscedasticity is valid or not, but seeing the actual

#### **Box 4.2** 'Solutions' for heteroscedasticity

- (1) *Transforming the variables into logs or reducing by some other measure of 'size'.* This has the effect of re-scaling the data to 'pull in' extreme observations. The regression would then be conducted upon the natural logarithms or the transformed data. Taking logarithms also has the effect of making a previously multiplicative model, such as the exponential regression model discussed previously (with a multiplicative error term), into an additive one. However, logarithms of a variable cannot be taken in situations where the variable can take on zero or negative values, for the log will not be defined in such cases.
- (2) *Using heteroscedasticity-consistent standard error estimates*. Most standard econometrics software packages have an option (usually called something like 'robust') that allows the user to employ standard error estimates that have been modified to account for the heteroscedasticity following White (1980). The effect of using the correction is that, if the variance of the errors is positively related to the square of an explanatory variable, the standard errors for the slope coefficients are increased relative to the usual OLS standard errors, which would make hypothesis testing more 'conservative', so that more evidence would be required against the null hypothesis before it would be rejected.

auxiliary regression in the second table can provide useful additional information on the source of the heteroscedasticity if any is found. In this case, both the *F*- and  $\chi^2$  ('LM') versions of the test statistic give the same conclusion that there is no evidence for the presence of heteroscedasticity, since the *p*-values are considerably in excess of 0.05. The third version of the test statistic, 'Scaled explained SS', which as the name suggests is based on a normalised version of the explained sum of squares from the auxiliary regression, suggests in this case that there is evidence of heteroscedasticity. Thus the conclusion of the test is somewhat ambiguous here.

## *4.4.5 Using White's modified standard error estimates in EViews*

In order to estimate the regression with heteroscedasticity-robust standard errors in EViews, select this from the option button in the regression entry window. In other words, close the heteroscedasticity test window and click on the original 'Msoftreg' regression results, then click on the **Estimate** button and in the Equation Estimation window, choose the **Options** tab and screenshot 4.1 will appear.

Check the '**Heteroskedasticity consistent coefficient variance**' box and click **OK**. Comparing the results of the regression using heteroscedasticityrobust standard errors with those using the ordinary standard errors, the changes in the significances of the parameters are only marginal. Of course, only the standard errors have changed and the parameter estimates have remained identical to those from before. The

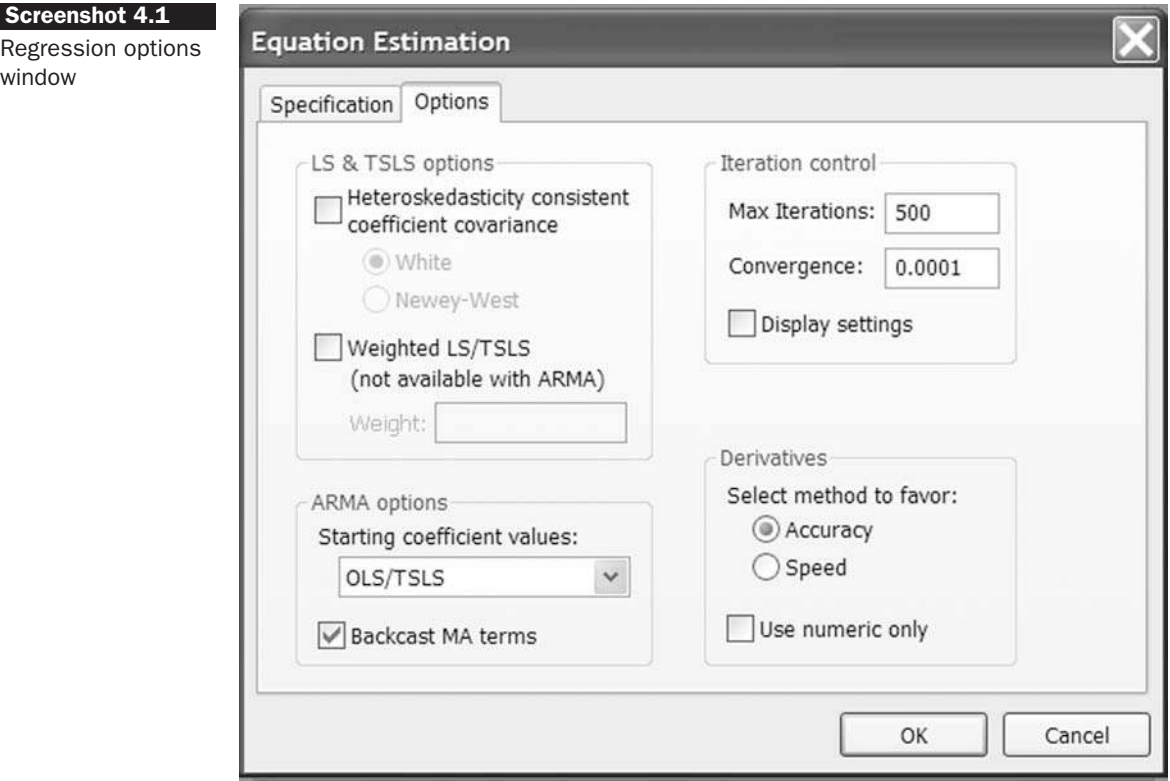

heteroscedasticity-consistent standard errors are smaller for all variables except for money supply, resulting in the *p*-values being smaller. The main changes in the conclusions reached are that the term structure variable, which was previously significant only at the 10% level, is now significant at 5%, and the unexpected inflation variable is now significant at the 10% level.

# 4.5 Assumption 3:  $cov(u_i, u_j) = 0$  for  $i \neq j$

Assumption 3 that is made of the CLRM's disturbance terms is that the covariance between the error terms over time (or cross-sectionally, for that type of data) is zero. In other words, it is assumed that the errors are uncorrelated with one another. If the errors are not uncorrelated with one another, it would be stated that they are 'autocorrelated' or that they are 'serially correlated'. A test of this assumption is therefore required.

Again, the population disturbances cannot be observed, so tests for autocorrelation are conducted on the residuals,  $\hat{u}$ . Before one can proceed to see how formal tests for autocorrelation are formulated, the concept of the lagged value of a variable needs to be defined.

|                  | $y_t$  | $y_{t-1}$ | $\Delta y_t$          |
|------------------|--------|-----------|-----------------------|
| 2006 <i>M</i> 09 | 0.8    |           |                       |
| 2006M10          | 1.3    | 0.8       | $(1.3 - 0.8) = 0.5$   |
| 2006M11          | $-0.9$ | 1.3       | $(-0.9 - 1.3) = -2.2$ |
| 2006 M12         | 0.2    | $-0.9$    | $(0.2 - 0.9) = 1.1$   |
| 2007M01          | $-1.7$ | 0.2       | $(-1.7 - 0.2) = -1.9$ |
| 2007 <i>M</i> 02 | 2.3    | $-1.7$    | $(2.3 - 1.7) = 4.0$   |
| 2007 <i>M</i> 03 | 0.1    | 2.3       | $(0.1 - 2.3) = -2.2$  |
| 2007M04          | 0.0    | 0.1       | $(0.0 - 0.1) = -0.1$  |
|                  | ٠      |           |                       |
|                  | ٠      |           |                       |
|                  |        |           |                       |

Table 4.1 Constructing a series of lagged values and first differences

#### *4.5.1 The concept of a lagged value*

The lagged value of a variable (which may be  $y_t$ ,  $x_t$ , or  $u_t$ ) is simply the value that the variable took during a previous period. So for example, the value of  $y_t$  lagged one period, written  $y_{t-1}$ , can be constructed by shifting all of the observations forward one period in a spreadsheet, as illustrated in table 4.1.

So, the value in the 2006*M*10 row and the *y<sup>t</sup>*−<sup>1</sup> column shows the value that *y<sup>t</sup>* took in the previous period, 2006*M*09, which was 0.8. The last column in table 4.1 shows another quantity relating to *y*, namely the 'first difference'. The first difference of *y*, also known as the change in *y*, and denoted  $\Delta y_t$ , is calculated as the difference between the values of  $y$ in this period and in the previous period. This is calculated as

$$
\Delta y_t = y_t - y_{t-1} \tag{4.8}
$$

Note that when one-period lags or first differences of a variable are constructed, the first observation is lost. Thus a regression of  $\Delta y_t$  using the above data would begin with the October 2006 data point. It is also possible to produce two-period lags, three-period lags, and so on. These would be accomplished in the obvious way.

## *4.5.2 Graphical tests for autocorrelation*

In order to test for autocorrelation, it is necessary to investigate whether any relationships exist between the current value of  $\hat{u}$ ,  $\hat{u}_t$ , and any of its previous values,  $\hat{u}_{t-1}$ ,  $\hat{u}_{t-2}$ ,... The first step is to consider possible Figure 4.3 Plot of  $\hat{u}_t$  against  $\hat{u}_{t-1}$ , showing positive autocorrelation

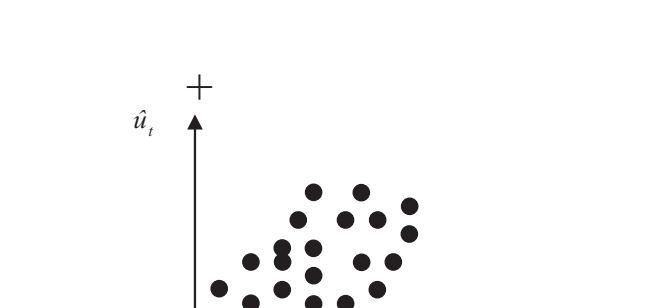

relationships between the current residual and the immediately previous one,  $\hat{u}_{t-1}$ , via a graphical exploration. Thus  $\hat{u}_t$  is plotted against  $\hat{u}_{t-1}$ , and  $\hat{u}_t$  is plotted over time. Some stereotypical patterns that may be found in the residuals are discussed below.

*–*

*– +*

Figures 4.3 and 4.4 show positive autocorrelation in the residuals, which is indicated by a cyclical residual plot over time. This case is known as *positive autocorrelation* since on average if the residual at time *t* − 1 is positive, the residual at time *t* is likely to be also positive; similarly, if the residual at *t* − 1 is negative, the residual at *t* is also likely to be negative. Figure 4.3 shows that most of the dots representing observations are in the first and third quadrants, while figure 4.4 shows that a positively autocorrelated series of residuals will not cross the time-axis very frequently.

Figures 4.5 and 4.6 show negative autocorrelation, indicated by an alternating pattern in the residuals. This case is known as negative autocorrelation since on average if the residual at time  $t - 1$  is positive, the residual at time *t* is likely to be negative; similarly, if the residual at  $t - 1$  is negative, the residual at  $t$  is likely to be positive. Figure 4.5 shows that most of the dots are in the second and fourth quadrants, while figure 4.6 shows that a negatively autocorrelated series of residuals will cross the time-axis more frequently than if they were distributed randomly.

*ût*–1

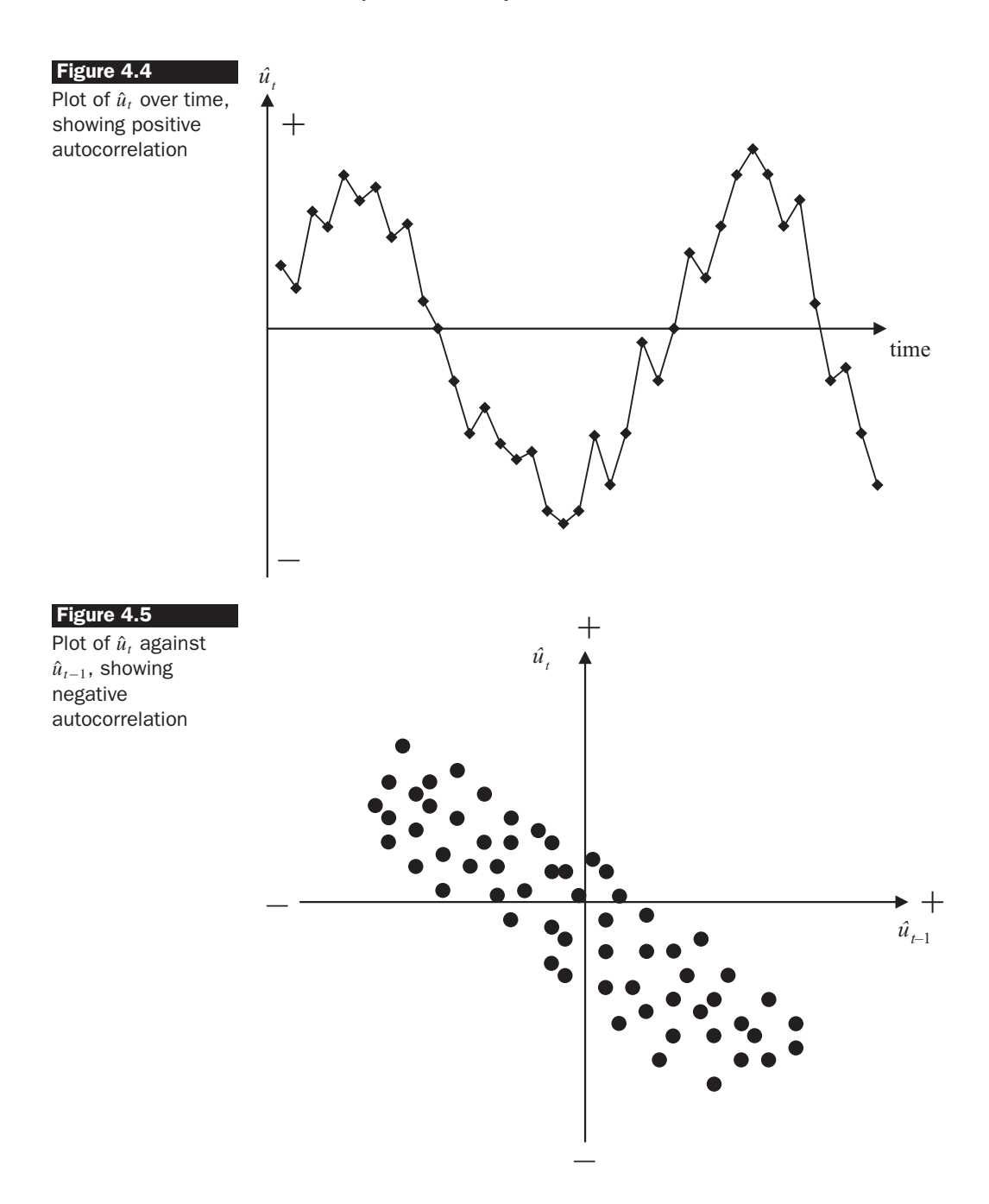

Finally, figures 4.7 and 4.8 show no pattern in residuals at all: this is what is desirable to see. In the plot of  $\hat{u}_t$  against  $\hat{u}_{t-1}$  (figure 4.7), the points are randomly spread across all four quadrants, and the time series plot of the residuals (figure 4.8) does not cross the *x*-axis either too frequently or too little.

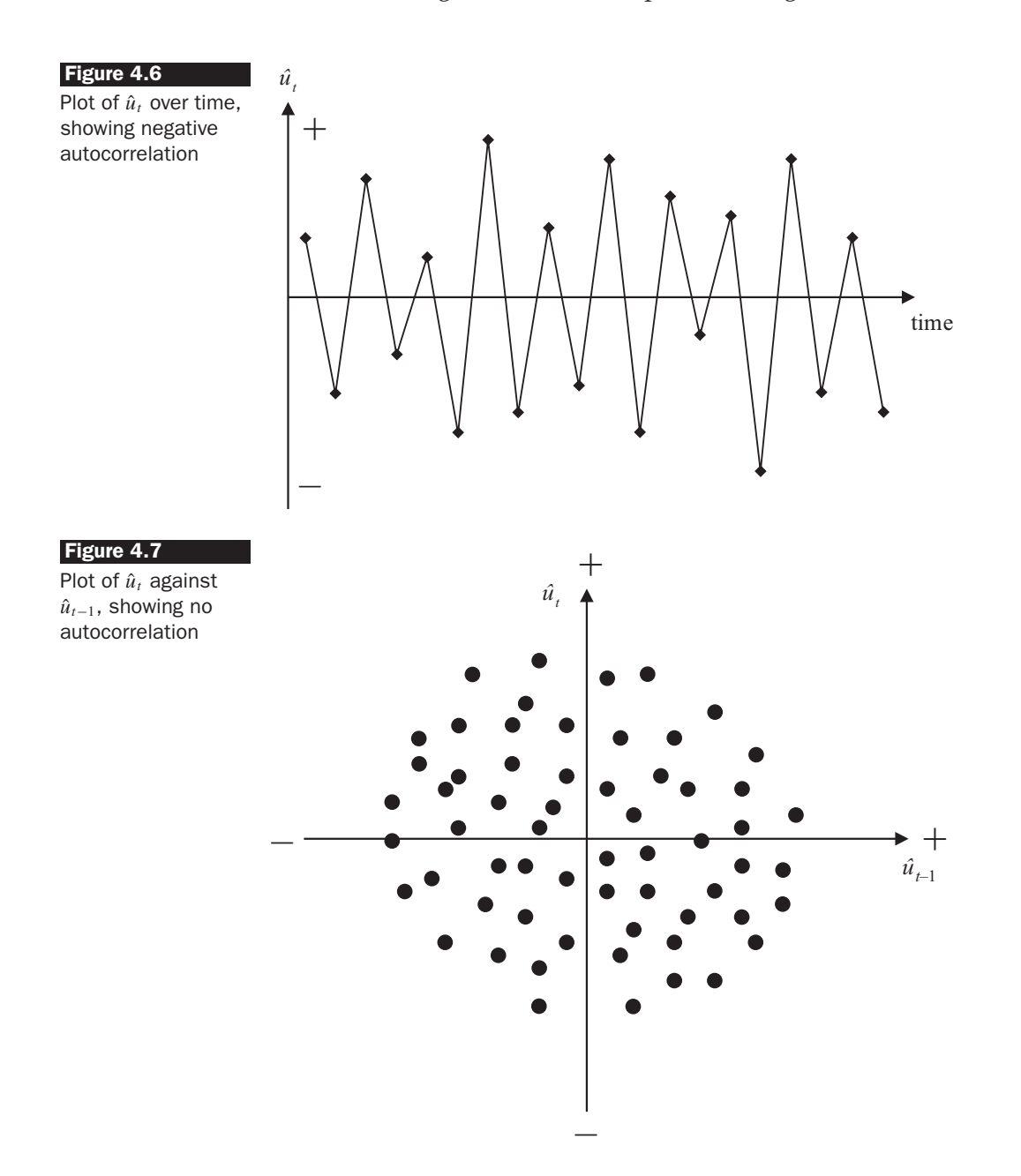

## *4.5.3 Detecting autocorrelation: the Durbin–Watson test*

Of course, a first step in testing whether the residual series from an estimated model are autocorrelated would be to plot the residuals as above, looking for any patterns. Graphical methods may be difficult to interpret in practice, however, and hence a formal statistical test should also be applied. The simplest test is due to Durbin and Watson (1951).

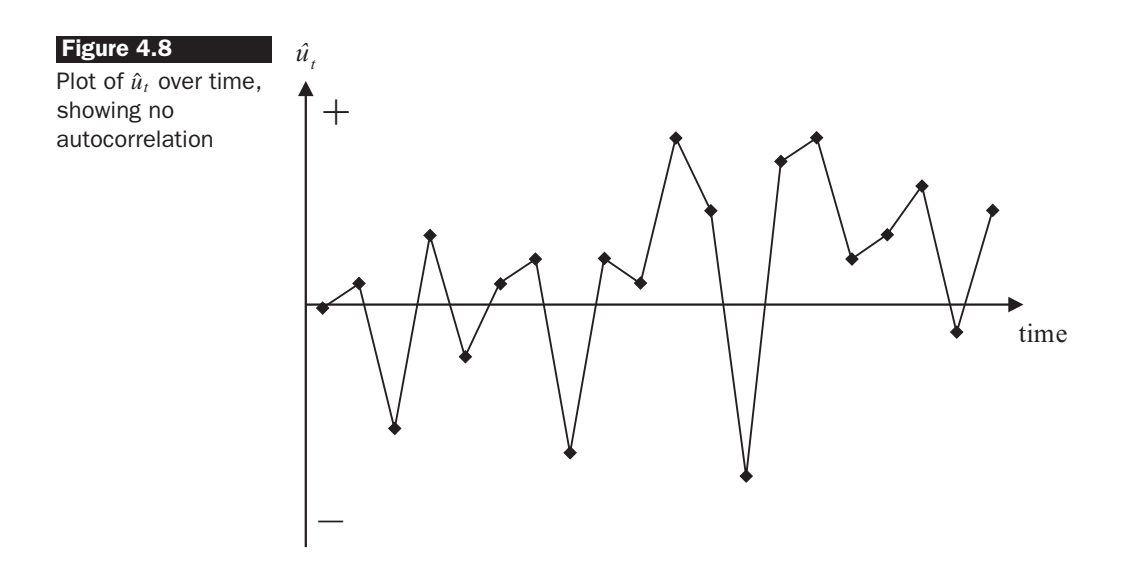

Durbin-Watson (*DW*) is a test for first order autocorrelation - i.e. it tests only for a relationship between an error and its immediately previous value. One way to motivate the test and to interpret the test statistic would be in the context of a regression of the time *t* error on its previous value

$$
u_t = \rho u_{t-1} + v_t \tag{4.9}
$$

where  $v_t \sim N(0, \sigma_v^2)$ . The *DW* test statistic has as its null and alternative hypotheses

 $H_0$ :  $\rho = 0$  and  $H_1$ :  $\rho \neq 0$ 

Thus, under the null hypothesis, the errors at time  $t - 1$  and  $t$  are independent of one another, and if this null were rejected, it would be concluded that there was evidence of a relationship between successive residuals. In fact, it is not necessary to run the regression given by (4.9) since the test statistic can be calculated using quantities that are already available after the first regression has been run

$$
DW = \frac{\sum_{t=2}^{T} (\hat{u}_t - \hat{u}_{t-1})^2}{\sum_{t=2}^{T} \hat{u}_t^2}
$$
(4.10)

The denominator of the test statistic is simply (the number of observations  $-1$ )  $\times$  the variance of the residuals. This arises since if the average of the residuals is zero

$$
var(\hat{u}_t) = E(\hat{u}_t^2) = \frac{1}{T - 1} \sum_{t=2}^{T} \hat{u}_t^2
$$

so that

$$
\sum_{t=2}^{T} \hat{u}_t^2 = \text{var}(\hat{u}_t) \times (T - 1)
$$

The numerator 'compares' the values of the error at times  $t - 1$  and  $t$ . If there is positive autocorrelation in the errors, this difference in the numerator will be relatively small, while if there is negative autocorrelation, with the sign of the error changing very frequently, the numerator will be relatively large. No autocorrelation would result in a value for the numerator between small and large.

It is also possible to express the *DW* statistic as an approximate function of the estimated value of  $\rho$ 

$$
DW \approx 2(1 - \hat{\rho}) \tag{4.11}
$$

where  $\hat{\rho}$  is the estimated correlation coefficient that would have been obtained from an estimation of (4.9). To see why this is the case, consider that the numerator of (4.10) can be written as the parts of a quadratic

$$
\sum_{t=2}^{T} (\hat{u}_t - \hat{u}_{t-1})^2 = \sum_{t=2}^{T} \hat{u}_t^2 + \sum_{t=2}^{T} \hat{u}_{t-1}^2 - 2 \sum_{t=2}^{T} \hat{u}_t \hat{u}_{t-1}
$$
(4.12)

Consider now the composition of the first two summations on the RHS of (4.12). The first of these is

$$
\sum_{t=2}^{T} \hat{u}_t^2 = \hat{u}_2^2 + \hat{u}_3^2 + \hat{u}_4^2 + \dots + \hat{u}_T^2
$$

while the second is

$$
\sum_{t=2}^{T} \hat{u}_{t-1}^{2} = \hat{u}_{1}^{2} + \hat{u}_{2}^{2} + \hat{u}_{3}^{2} + \dots + \hat{u}_{T-1}^{2}
$$

Thus, the only difference between them is that they differ in the first and last terms in the summation

$$
\sum_{t=2}^T \hat{u}_t^2
$$

contains  $\hat{u}_T^2$  but not  $\hat{u}_1^2$ , while

$$
\sum_{t=2}^T \hat{u}_{t-1}^2
$$

contains  $\hat{u}_1^2$  but not  $\hat{u}_T^2$ . As the sample size, *T*, increases towards infinity, the difference between these two will become negligible. Hence, the expression in (4.12), the numerator of (4.10), is approximately

$$
2\sum_{t=2}^{T} \hat{u}_t^2 - 2\sum_{t=2}^{T} \hat{u}_t \hat{u}_{t-1}
$$

Replacing the numerator of (4.10) with this expression leads to

$$
DW \approx \frac{2\sum_{t=2}^{T} \hat{u}_t^2 - 2\sum_{t=2}^{T} \hat{u}_t \hat{u}_{t-1}}{\sum_{t=2}^{T} \hat{u}_t^2} = 2\left(1 - \frac{\sum_{t=2}^{T} \hat{u}_t \hat{u}_{t-1}}{\sum_{t=2}^{T} \hat{u}_t^2}\right)
$$
(4.13)

The covariance between  $u_t$  and  $u_{t-1}$  can be written as  $E[(u_t - E(u_t))(u_{t-1} - E(u_t))]$ *E*( $u$ <sup>*t*</sup>−1))]. Under the assumption that E( $u$ <sup>*t*</sup>) = 0 (and therefore that E( $u$ <sup>*t*</sup>−1) = 0), the covariance will be  $E[u_t u_{t-1}]$ . For the sample residuals, this covariance will be evaluated as

$$
\frac{1}{T-1}\sum_{t=2}^T \hat{u}_t \hat{u}_{t-1}
$$

Thus, the sum in the numerator of the expression on the right of (4.13) can be seen as  $T - 1$  times the covariance between  $\hat{u}_t$  and  $\hat{u}_{t-1}$ , while the sum in the denominator of the expression on the right of (4.13) can be seen from the previous exposition as  $T-1$  times the variance of  $\hat{u}_t$ . Thus, it is possible to write

$$
DW \approx 2\left(1 - \frac{T - 1\cos(\hat{u}_t, \hat{u}_{t-1})}{T - 1\operatorname{var}(\hat{u}_t)}\right) = 2\left(1 - \frac{\operatorname{cov}(\hat{u}_t, \hat{u}_{t-1})}{\operatorname{var}(\hat{u}_t)}\right)
$$
  
= 2\left(1 - \operatorname{corr}(\hat{u}\_t, \hat{u}\_{t-1})\right) (4.14)

so that the *DW* test statistic is approximately equal to  $2(1 - \hat{\rho})$ . Since  $\hat{\rho}$ is a correlation, it implies that  $-1 \le \hat{\rho} \le 1$ . That is,  $\hat{\rho}$  is bounded to lie between  $-1$  and  $+1$ . Substituting in these limits for  $\hat{\rho}$  to calculate *DW* from (4.11) would give the corresponding limits for *DW* as  $0 < DW < 4$ . Consider now the implication of *DW* taking one of three important values (0, 2, and 4):

- $\hat{\rho} = 0$ ,  $DW = 2$  This is the case where there is no autocorrelation in the residuals. So roughly speaking, the null hypothesis would not be rejected if *DW* is near  $2 \rightarrow i.e.$  there is little evidence of autocorrelation.
- $\hat{\rho} = 1$ ,  $DW = 0$  This corresponds to the case where there is perfect positive autocorrelation in the residuals.

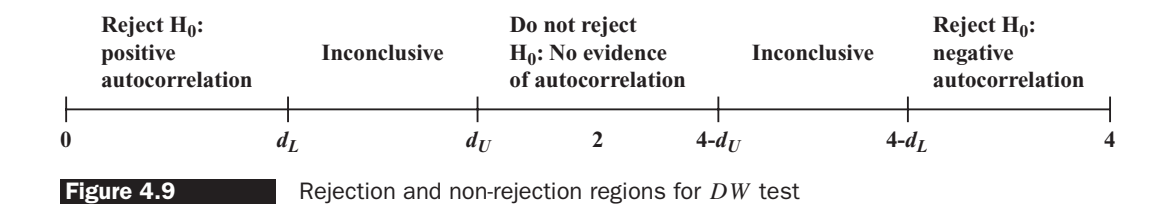

 $\hat{\rho} = -1$ ,  $DW = 4$  This corresponds to the case where there is perfect negative autocorrelation in the residuals.

The *DW* test does not follow a standard statistical distribution such as a *t*, *F*, or  $\chi^2$ . DW has 2 critical values: an upper critical value  $(d_U)$  and a lower critical value  $(d_L)$ , and there is also an intermediate region where the null hypothesis of no autocorrelation can neither be rejected nor not rejected! The rejection, non-rejection, and inconclusive regions are shown on the number line in figure 4.9.

So, to reiterate, the null hypothesis is rejected and the existence of positive autocorrelation presumed if *DW* is less than the lower critical value; the null hypothesis is rejected and the existence of negative autocorrelation presumed if *DW* is greater than 4 minus the lower critical value; the null hypothesis is not rejected and no significant residual autocorrelation is presumed if *DW* is between the upper and 4 minus the upper limits.

#### Example 4.2

A researcher wishes to test for first order serial correlation in the residuals from a linear regression. The *DW* test statistic value is 0.86. There are 80 quarterly observations in the regression, and the regression is of the form

$$
y_t = \beta_1 + \beta_2 x_{2t} + \beta_3 x_{3t} + \beta_4 x_{4t} + u_t \tag{4.15}
$$

The relevant critical values for the test (see table A2.6 in the appendix of statistical distributions at the end of this book), are  $d_L = 1.42$ ,  $d_U = 1.57$ , so  $4 - d_U = 2.43$  and  $4 - d_L = 2.58$ . The test statistic is clearly lower than the lower critical value and hence the null hypothesis of no autocorrelation is rejected and it would be concluded that the residuals from the model appear to be positively autocorrelated.

### *4.5.4 Conditions which must be fulfilled for DW to be a valid test*

In order for the *DW* test to be valid for application, three conditions must be fulfilled (box 4.3).

#### Box 4.3 Conditions for *DW* to be a valid test

- (1) There must be a constant term in the regression
- (2) The regressors must be non-stochastic as assumption 4 of the CLRM (see p. 160 and chapter 6)
- (3) There must be no lags of dependent variable (see section 4.5.8) in the regression.

If the test were used in the presence of lags of the dependent variable or otherwise stochastic regressors, the test statistic would be biased towards 2, suggesting that in some instances the null hypothesis of no autocorrelation would not be rejected when it should be.

#### *4.5.5 Another test for autocorrelation: the Breusch–Godfrey test*

Recall that *DW* is a test only of whether consecutive errors are related to one another. So, not only can the *DW* test not be applied if a certain set of circumstances are not fulfilled, there will also be many forms of residual autocorrelation that *DW* cannot detect. For example, if  $corr(\hat{u}_t, \hat{u}_{t-1}) = 0$ , but corr( $\hat{u}_t$ ,  $\hat{u}_{t-2}$ )  $\neq$  0, *DW* as defined above will not find any autocorrelation. One possible solution would be to replace  $\hat{u}_{t-1}$  in (4.10) with  $\hat{u}_{t-2}$ . However, pairwise examinations of the correlations  $(\hat{u}_t, \hat{u}_{t-1}), (\hat{u}_t, \hat{u}_{t-2}), (\hat{u}_t, \hat{u}_{t-1})$  $\hat{u}_{t-3}$ , ... will be tedious in practice and is not coded in econometrics software packages, which have been programmed to construct *DW* using only a one-period lag. In addition, the approximation in (4.11) will deteriorate as the difference between the two time indices increases. Consequently, the critical values should also be modified somewhat in these cases.

Therefore, it is desirable to examine a joint test for autocorrelation that will allow examination of the relationship between  $\hat{u}_t$  and several of its lagged values at the same time. The Breusch--Godfrey test is a more general test for autocorrelation up to the *r*th order. The model for the errors under this test is

$$
u_{t} = \rho_{1}u_{t-1} + \rho_{2}u_{t-2} + \rho_{3}u_{t-3} + \cdots + \rho_{r}u_{t-r} + v_{t}, \qquad v_{t} \sim N\left(0, \sigma_{v}^{2}\right)
$$
\n(4.16)

The null and alternative hypotheses are:

$$
H_0: \rho_1 = 0 \text{ and } \rho_2 = 0 \text{ and } \dots \text{ and } \rho_r = 0
$$
  

$$
H_1: \rho_1 \neq 0 \text{ or } \rho_2 \neq 0 \text{ or } \dots \text{ or } \rho_r \neq 0
$$

So, under the null hypothesis, the current error is not related to any of its *r* previous values. The test is carried out as in box 4.4.

Note that  $(T - r)$  pre-multiplies  $R^2$  in the test for autocorrelation rather than *T* (as was the case for the heteroscedasticity test). This arises because

#### Box 4.4 Conducting a Breusch–Godfrey test

- (1) Estimate the linear regression using OLS and obtain the residuals,  $\hat{u}_t$
- (2) Regress  $\hat{u}_t$  on all of the regressors from stage 1 (the *x*s) plus  $\hat{u}_{t-1}$ ,  $\hat{u}_{t-2}$ , ...,  $\hat{u}_{t-r}$ ; the regression will thus be

$$
\hat{u}_t = \gamma_1 + \gamma_2 x_{2t} + \gamma_3 x_{3t} + \gamma_4 x_{4t} + \rho_1 \hat{u}_{t-1} + \rho_2 \hat{u}_{t-2} + \rho_3 \hat{u}_{t-3} \n+ \cdots + \rho_r \hat{u}_{t-r} + v_t, v_t \sim N(0, \sigma_v^2)
$$
\n(4.17)

Obtain  $R^2$  from this auxiliary regression

(3) Letting *T* denote the number of observations, the test statistic is given by

 $(T - r)R^2 \sim \chi_r^2$ 

the first *r* observations will effectively have been lost from the sample in order to obtain the *r* lags used in the test regression, leaving  $(T - r)$ observations from which to estimate the auxiliary regression. If the test statistic exceeds the critical value from the Chi-squared statistical tables, reject the null hypothesis of no autocorrelation. As with any joint test, only one part of the null hypothesis has to be rejected to lead to rejection of the hypothesis as a whole. So the error at time *t* has to be significantly related only to one of its previous *r* values in the sample for the null of no autocorrelation to be rejected. The test is more general than the *DW* test, and can be applied in a wider variety of circumstances since it does not impose the *DW* restrictions on the format of the first stage regression.

One potential difficulty with Breusch--Godfrey, however, is in determining an appropriate value of *r*, the number of lags of the residuals, to use in computing the test. There is no obvious answer to this, so it is typical to experiment with a range of values, and also to use the frequency of the data to decide. So, for example, if the data is monthly or quarterly, set *r* equal to 12 or 4, respectively. The argument would then be that errors at any given time would be expected to be related only to those errors in the previous year. Obviously, if the model is statistically adequate, no evidence of autocorrelation should be found in the residuals whatever value of *r* is chosen.

#### *4.5.6 Consequences of ignoring autocorrelation if it is present*

In fact, the consequences of ignoring autocorrelation when it is present are similar to those of ignoring heteroscedasticity. The coefficient estimates derived using OLS are still unbiased, but they are inefficient, i.e. they are not BLUE, even at large sample sizes, so that the standard error estimates could be wrong. There thus exists the possibility that the wrong inferences could be made about whether a variable is or is not an important determinant of variations in *y*. In the case of positive serial correlation in the residuals, the OLS standard error estimates will be biased downwards relative to the true standard errors. That is, OLS will understate their true variability. This would lead to an increase in the probability of type I error  $-$  that is, a tendency to reject the null hypothesis sometimes when it is correct. Furthermore,  $R^2$  is likely to be inflated relative to its 'correct' value if autocorrelation is present but ignored, since residual autocorrelation will lead to an underestimate of the true error variance (for positive autocorrelation).

#### *4.5.7 Dealing with autocorrelation*

If the form of the autocorrelation is known, it would be possible to use a GLS procedure. One approach, which was once fairly popular, is known as the Cochrane-Orcutt procedure (see box 4.5). Such methods work by assuming a particular form for the structure of the autocorrelation (usually a first order autoregressive process - see chapter 5 for a general description of these models). The model would thus be specified as follows:

$$
y_t = \beta_1 + \beta_2 x_{2t} + \beta_3 x_{3t} + u_t, \qquad u_t = \rho u_{t-1} + v_t
$$
\n(4.18)

Note that a constant is not required in the specification for the errors since  $E(u_t) = 0$ . If this model holds at time *t*, it is assumed to also hold for time  $t - 1$ , so that the model in  $(4.18)$  is lagged one period

$$
y_{t-1} = \beta_1 + \beta_2 x_{2t-1} + \beta_3 x_{3t-1} + u_{t-1}
$$
\n(4.19)

Multiplying (4.19) by  $\rho$ 

$$
\rho y_{t-1} = \rho \beta_1 + \rho \beta_2 x_{2t-1} + \rho \beta_3 x_{3t-1} + \rho u_{t-1}
$$
\n(4.20)

Subtracting (4.20) from (4.18) would give

$$
y_t - \rho y_{t-1} = \beta_1 - \rho \beta_1 + \beta_2 x_{2t} - \rho \beta_2 x_{2t-1} + \beta_3 x_{3t} - \rho \beta_3 x_{3t-1} + u_t - \rho u_{t-1}
$$
\n(4.21)

Factorising, and noting that  $v_t = u_t - \rho u_{t-1}$ 

$$
(y_t - \rho y_{t-1}) = (1 - \rho)\beta_1 + \beta_2(x_{2t} - \rho x_{2t-1}) + \beta_3(x_{3t} - \rho x_{3t-1}) + \nu_t
$$
\n(4.22)

Setting  $y_t^* = y_t - \rho y_{t-1}, \beta_1^* = (1 - \rho)\beta_1, x_{2t}^* = (x_{2t} - \rho x_{2t-1}),$  and  $x_{3t}^* = (x_{3t} - \rho x_{3t})$  $\rho x_{3t-1}$ ), the model in (4.22) can be written

$$
y_t^* = \beta_1^* + \beta_2 x_{2t}^* + \beta_3 x_{3t}^* + v_t \tag{4.23}
$$

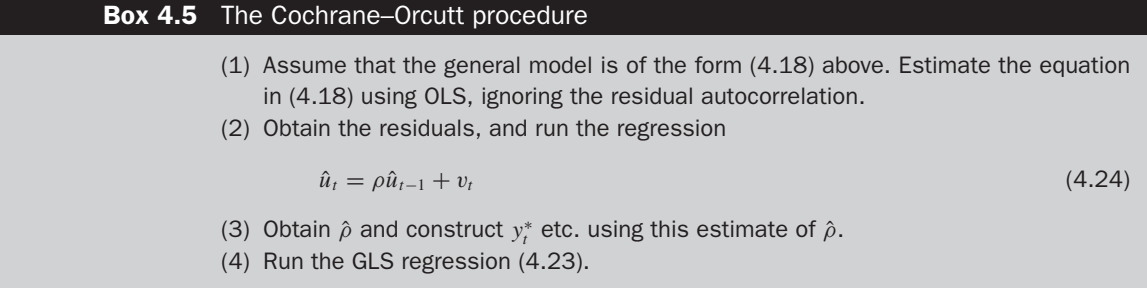

Since the final specification (4.23) contains an error term that is free from autocorrelation, OLS can be directly applied to it. This procedure is effectively an application of GLS. Of course, the construction of  $y_t^*$  etc. requires  $\rho$  to be known. In practice, this will never be the case so that  $\rho$ has to be estimated before (4.23) can be used.

A simple method would be to use the  $\rho$  obtained from rearranging the equation for the *DW* statistic given in (4.11). However, this is only an approximation as the related algebra showed. This approximation may be poor in the context of small samples.

The Cochrane-Orcutt procedure is an alternative, which operates as in box 4.5.

This could be the end of the process. However, Cochrane and Orcutt (1949) argue that better estimates can be obtained by going through steps 2–4 again. That is, given the new coefficient estimates,  $\beta_1^*, \beta_2, \beta_3$ , etc. construct again the residual and regress it on its previous value to obtain a new estimate for  $\hat{\rho}$ . This would then be used to construct new values of the variables  $y_t^*, x_{2t}^*, x_{3t}^*$  and a new (4.23) is estimated. This procedure would be repeated until the change in  $\hat{\rho}$  between one iteration and the next is less than some fixed amount (e.g. 0.01). In practice, a small number of iterations (no more than 5) will usually suffice.

However, the Cochrane-Orcutt procedure and similar approaches require a specific assumption to be made concerning the form of the model for the autocorrelation. Consider again (4.22). This can be rewritten taking  $\rho$ *y*<sub>*t*−1</sub> over to the RHS</sub>

$$
y_t = (1 - \rho)\beta_1 + \beta_2(x_{2t} - \rho x_{2t-1}) + \beta_3(x_{3t} - \rho x_{3t-1}) + \rho y_{t-1} + v_t \qquad (4.25)
$$

Expanding the brackets around the explanatory variable terms would give

$$
y_t = (1 - \rho)\beta_1 + \beta_2 x_{2t} - \rho\beta_2 x_{2t-1} + \beta_3 x_{3t} - \rho\beta_3 x_{3t-1} + \rho y_{t-1} + v_t \quad (4.26)
$$

Now, suppose that an equation containing the same variables as (4.26) were estimated using OLS

$$
y_t = \gamma_1 + \gamma_2 x_{2t} + \gamma_3 x_{2t-1} + \gamma_4 x_{3t} + \gamma_5 x_{3t-1} + \gamma_6 y_{t-1} + v_t \tag{4.27}
$$

It can be seen that (4.26) is a restricted version of (4.27), with the restrictions imposed that the coefficient on  $x<sub>2</sub>t$  in (4.26) multiplied by the negative of the coefficient on  $y_{t-1}$  gives the coefficient on  $x_{2t-1}$ , and that the coefficient on  $x_{3t}$  multiplied by the negative of the coefficient on  $y_{t-1}$ gives the coefficient on  $x_{3t-1}$ . Thus, the restrictions implied for (4.27) to get (4.26) are

 $\gamma_2\gamma_6 = -\gamma_3$  and  $\gamma_4\gamma_6 = -\gamma_5$ 

These are known as the *common factor restrictions*, and they should be tested before the Cochrane-Orcutt or similar procedure is implemented. If the restrictions hold, Cochrane-Orcutt can be validly applied. If not, however, Cochrane-Orcutt and similar techniques would be inappropriate, and the appropriate step would be to estimate an equation such as (4.27) directly using OLS. Note that in general there will be a common factor restriction for every explanatory variable (excluding a constant)  $x_{2t}, x_{3t}, \ldots, x_{kt}$  in the regression. Hendry and Mizon (1978) argued that the restrictions are likely to be invalid in practice and therefore a dynamic model that allows for the structure of *y* should be used rather than a residual correction on a static model – see also Hendry (1980).

The White variance-covariance matrix of the coefficients (that is, calculation of the standard errors using the White correction for heteroscedasticity) is appropriate when the residuals of the estimated equation are heteroscedastic but serially uncorrelated. Newey and West (1987) develop a variance--covariance estimator that is consistent in the presence of both heteroscedasticity and autocorrelation. So an alternative approach to dealing with residual autocorrelation would be to use appropriately modified standard error estimates.

While White's correction to standard errors for heteroscedasticity as discussed above does not require any user input, the Newey-West procedure requires the specification of a truncation lag length to determine the number of lagged residuals used to evaluate the autocorrelation. EViews uses  $\mathrm{INTEGR}[4(T/100)^{2/9}]$ . In EViews, the Newey–West procedure for estimating the standard errors is employed by invoking it from the same place as the White heteroscedasticity correction. That is, click the **Estimate** button and in the Equation Estimation window, choose the **Options** tab and then instead of checking the 'White' box, check **Newey-West**. While this option is listed under 'Heteroskedasticity consistent coefficient variance',

the Newey-West procedure in fact produces 'HAC' (Heteroscedasticity and Autocorrelation Consistent) standard errors that correct for both autocorrelation and heteroscedasticity that may be present.

A more 'modern' view concerning autocorrelation is that it presents an opportunity rather than a problem! This view, associated with Sargan, Hendry and Mizon, suggests that serial correlation in the errors arises as a consequence of 'misspecified dynamics'. For another explanation of the reason why this stance is taken, recall that it is possible to express the dependent variable as the sum of the parts that can be explained using the model, and a part which cannot (the residuals)

$$
y_t = \hat{y}_t + \hat{u}_t \tag{4.28}
$$

where  $\hat{y}_t$  are the fitted values from the model (=  $\hat{\beta}_1 + \hat{\beta}_2 x_{2t} + \hat{\beta}_3 x_{3t} + \cdots$  +  $\hat{\beta}_{k} x_{kt}$ ). Autocorrelation in the residuals is often caused by a dynamic structure in *y* that has not been modelled and so has not been captured in the fitted values. In other words, there exists a richer structure in the dependent variable *y* and more information in the sample about that structure than has been captured by the models previously estimated. What is required is a dynamic model that allows for this extra structure in *y*.

#### *4.5.8 Dynamic models*

All of the models considered so far have been static in nature, e.g.

$$
y_t = \beta_1 + \beta_2 x_{2t} + \beta_3 x_{3t} + \beta_4 x_{4t} + \beta_5 x_{5t} + u_t
$$
\n(4.29)

In other words, these models have allowed for only a *contemporaneous relationship* between the variables, so that a change in one or more of the explanatory variables at time *t* causes an instant change in the dependent variable at time *t*. But this analysis can easily be extended to the case where the current value of *y<sup>t</sup>* depends on previous values of *y* or on previous values of one or more of the variables, e.g.

$$
y_t = \beta_1 + \beta_2 x_{2t} + \beta_3 x_{3t} + \beta_4 x_{4t} + \beta_5 x_{5t} + \gamma_1 y_{t-1} + \gamma_2 x_{2t-1} + \cdots + \gamma_k x_{kt-1} + u_t
$$
\n(4.30)

It is of course possible to extend the model even more by adding further lags, e.g.  $x_{2t-2}$ ,  $y_{t-3}$ . Models containing lags of the explanatory variables (but no lags of the explained variable) are known as *distributed lag models*. Specifications with lags of both explanatory and explained variables are known as *autoregressive distributed lag* (ADL) models.

How many lags and of which variables should be included in a dynamic regression model? This is a tricky question to answer, but hopefully recourse to financial theory will help to provide an answer; for another response (see section 4.13).

Another potential 'remedy' for autocorrelated residuals would be to switch to a model in first differences rather than in levels. As explained previously, the first difference of  $y_t$ , i.e.  $y_t - y_{t-1}$  is denoted  $\Delta y_t$ ; similarly, one can construct a series of first differences for each of the explanatory variables, e.g.  $\Delta x_{2t} = x_{2t} - x_{2t-1}$ , etc. Such a model has a number of other useful features (see chapter 7 for more details) and could be expressed as

$$
\Delta y_t = \beta_1 + \beta_2 \Delta x_{2t} + \beta_3 \Delta x_{3t} + u_t \tag{4.31}
$$

Sometimes the change in *y* is purported to depend on previous values of the level of *y* or  $x_i$  ( $i = 2, ..., k$ ) as well as changes in the explanatory variables

$$
\Delta y_t = \beta_1 + \beta_2 \Delta x_{2t} + \beta_3 \Delta x_{3t} + \beta_4 x_{2t-1} + \beta_5 y_{t-1} + u_t
$$
\n(4.32)

## *4.5.9 Why might lags be required in a regression?*

Lagged values of the explanatory variables or of the dependent variable (or both) may capture important dynamic structure in the dependent variable that might be caused by a number of factors. Two possibilities that are relevant in finance are as follows:

● **Inertia of the dependent variable** Often a change in the value of one of the explanatory variables will not affect the dependent variable immediately during one time period, but rather with a lag over several time periods. For example, the effect of a change in market microstructure or government policy may take a few months or longer to work through since agents may be initially unsure of what the implications for asset pricing are, and so on. More generally, many variables in economics and finance will change only slowly. This phenomenon arises partly as a result of pure psychological factors - for example, in financial markets, agents may not fully comprehend the effects of a particular news announcement immediately, or they may not even believe the news. The speed and extent of reaction will also depend on whether the change in the variable is expected to be permanent or transitory. Delays in response may also arise as a result of technological or institutional factors. For example, the speed of technology will limit how quickly investors' buy or sell orders can be executed. Similarly, many investors have savings plans or other financial products where they are 'locked in' and therefore unable to act for a fixed period. It is also worth noting that dynamic structure is likely to be stronger and more prevalent the higher is the frequency of observation of the data.

● **Overreactions** It is sometimes argued that financial markets overreact to good and to bad news. So, for example, if a firm makes a profit warning, implying that its profits are likely to be down when formally reported later in the year, the markets might be anticipated to perceive this as implying that the value of the firm is less than was previously thought, and hence that the price of its shares will fall. If there is an overreaction, the price will initially fall below that which is appropriate for the firm given this bad news, before subsequently bouncing back up to a new level (albeit lower than the initial level before the announcement).

Moving from a purely static model to one which allows for lagged effects is likely to reduce, and possibly remove, serial correlation which was present in the static model's residuals. However, other problems with the regression could cause the null hypothesis of no autocorrelation to be rejected, and these would not be remedied by adding lagged variables to the model:

● **Omission of relevant variables, which are themselves autocorrelated** In other words, if there is a variable that is an important determinant of movements in *y*, but which has not been included in the model, and which itself is autocorrelated, this will induce the residuals from the estimated model to be serially correlated. To give a financial context in which this may arise, it is often assumed that investors assess one-stepahead expected returns on a stock using a linear relationship

$$
r_t = \alpha_0 + \alpha_1 \Omega_{t-1} + u_t \tag{4.33}
$$

where  $Ω<sub>t-1</sub>$  is a set of lagged information variables (i.e.  $Ω<sub>t-1</sub>$  is a vector of observations on a set of variables at time *t* − 1). However, (4.33) cannot be estimated since the actual information set used by investors to form their expectations of returns is not known.  $\Omega_{t-1}$  is therefore proxied with an assumed sub-set of that information, *Z<sup>t</sup>*−<sup>1</sup>. For example, in many popular arbitrage pricing specifications, the information set used in the estimated model includes unexpected changes in industrial production, the term structure of interest rates, inflation and default risk premia. Such a model is bound to omit some informational variables used by actual investors in forming expectations of returns, and if these are autocorrelated, it will induce the residuals of the estimated model to be also autocorrelated.

- **Autocorrelation owing to unparameterised seasonality** Suppose that the dependent variable contains a seasonal or cyclical pattern, where certain features periodically occur. This may arise, for example, in the context of sales of gloves, where sales will be higher in the autumn and winter than in the spring or summer. Such phenomena are likely to lead to a positively autocorrelated residual structure that is cyclical in shape, such as that of figure 4.4, unless the seasonal patterns are captured by the model. See chapter 9 for a discussion of seasonality and how to deal with it.
- **If 'misspecification' error has been committed by using an inappropriate functional form** For example, if the relationship between *y* and the explanatory variables was a non-linear one, but the researcher had specified a linear regression model, this may again induce the residuals from the estimated model to be serially correlated.

# *4.5.10 The long-run static equilibrium solution*

Once a general model of the form given in (4.32) has been found, it may contain many differenced and lagged terms that make it difficult to interpret from a theoretical perspective. For example, if the value of  $x_2$ were to increase in period *t*, what would be the effect on *y* in periods,  $t, t + 1, t + 2$ , and so on? One interesting property of a dynamic model that can be calculated is its long-run or static equilibrium solution.

The relevant definition of 'equilibrium' in this context is that a system has reached equilibrium if the variables have attained some steady state values and are no longer changing, i.e. if *y* and *x* are in equilibrium, it is possible to write

$$
y_t = y_{t+1} = \ldots = y
$$
 and  $x_{2t} = x_{2t+1} = \ldots = x_2$ , and so on.

Consequently,  $\Delta y_t = y_t - y_{t-1} = y - y = 0, \Delta x_{2t} = x_{2t} - x_{2t-1} = x_2 - x_2 = 0$ 0, etc. since the values of the variables are no longer changing. So the way to obtain a long-run static solution from a given empirical model such as (4.32) is:

- (1) Remove all time subscripts from the variables
- (2) Set error terms equal to their expected values of zero, i.e  $E(u_t) = 0$
- (3) Remove differenced terms (e.g.  $\Delta y_t$ ) altogether
- (4) Gather terms in *x* together and gather terms in *y* together
- (5) Rearrange the resulting equation if necessary so that the dependent variable *y* is on the left-hand side (LHS) and is expressed as a function of the independent variables.

#### Example 4.3  $\blacksquare$

Calculate the long-run equilibrium solution for the following model

$$
\Delta y_t = \beta_1 + \beta_2 \Delta x_{2t} + \beta_3 \Delta x_{3t} + \beta_4 x_{2t-1} + \beta_5 y_{t-1} + u_t \tag{4.34}
$$

Applying first steps 1–3 above, the static solution would be given by

$$
0 = \beta_1 + \beta_4 x_2 + \beta_5 y \tag{4.35}
$$

Rearranging (4.35) to bring *y* to the LHS

$$
\beta_5 y = -\beta_1 - \beta_4 x_2 \tag{4.36}
$$

and finally, dividing through by  $\beta_5$ 

$$
y = -\frac{\beta_1}{\beta_5} - \frac{\beta_4}{\beta_5} x_2 \tag{4.37}
$$

Equation  $(4.37)$  is the long-run static solution to  $(4.34)$ . Note that this equation does not feature  $x_3$ , since the only term which contained  $x_3$ was in first differenced form, so that  $x_3$  does not influence the long-run equilibrium value of *y*.

#### *4.5.11 Problems with adding lagged regressors to 'cure' autocorrelation*

In many instances, a move from a static model to a dynamic one will result in a removal of residual autocorrelation. The use of lagged variables in a regression model does, however, bring with it additional problems:

- **Inclusion of lagged values of the dependent variable violates the assumption that the explanatory variables are non-stochastic** (assumption 4 of the CLRM), since by definition the value of *y* is determined partly by a random error term, and so its lagged values cannot be nonstochastic. In small samples, inclusion of lags of the dependent variable can lead to biased coefficient estimates, although they are still consistent, implying that the bias will disappear asymptotically (that is, as the sample size increases towards infinity).
- **What does an equation with a large number of lags actually mean?** A model with many lags may have solved a statistical problem (autocorrelated residuals) at the expense of creating an interpretational one (the empirical model containing many lags or differenced terms is difficult to interpret and may not test the original financial theory that motivated the use of regression analysis in the first place).

Note that if there is still autocorrelation in the residuals of a model including lags, then the OLS estimators will not even be consistent. To see why this occurs, consider the following regression model

$$
y_t = \beta_1 + \beta_2 x_{2t} + \beta_3 x_{3t} + \beta_4 y_{t-1} + u_t
$$
\n(4.38)

where the errors,  $u_t$ , follow a first order autoregressive process

$$
u_t = \rho u_{t-1} + v_t \tag{4.39}
$$

Substituting into (4.38) for  $u_t$  from (4.39)

$$
y_t = \beta_1 + \beta_2 x_{2t} + \beta_3 x_{3t} + \beta_4 y_{t-1} + \rho u_{t-1} + v_t
$$
\n(4.40)

Now, clearly *y<sup>t</sup>* depends upon *y<sup>t</sup>*−<sup>1</sup>. Taking (4.38) and lagging it one period (i.e. subtracting one from each time index)

$$
y_{t-1} = \beta_1 + \beta_2 x_{2t-1} + \beta_3 x_{3t-1} + \beta_4 y_{t-2} + u_{t-1}
$$
\n(4.41)

It is clear from (4.41) that  $y_{t-1}$  is related to  $u_{t-1}$  since they both appear in that equation. Thus, the assumption that  $E(X/u) = 0$  is not satisfied for (4.41) and therefore for (4.38). Thus the OLS estimator will not be consistent, so that even with an infinite quantity of data, the coefficient estimates would be biased.

#### *4.5.12 Autocorrelation and dynamic models in EViews*

In EViews, the lagged values of variables can be used as regressors or for other purposes by using the notation  $x(-1)$  for a one-period lag,  $x(-5)$ for a five-period lag, and so on, where *x* is the variable name. EViews will automatically adjust the sample period used for estimation to take into account the observations that are lost in constructing the lags. For example, if the regression contains five lags of the dependent variable, five observations will be lost and estimation will commence with observation six.

In EViews, the *DW* statistic is calculated automatically, and was given in the general estimation output screens that result from estimating any regression model. To view the results screen again, click on the **View** button in the regression window and select **Estimation output**. For the Microsoft macroeconomic regression that included all of the explanatory variables, the value of the *DW* statistic was 2.156. What is the appropriate conclusion regarding the presence or otherwise of first order autocorrelation in this case?

The Breusch--Godfrey test can be conducted by selecting **View; Residual Tests; Serial Correlation LM Test**... In the new window, type again the number of lagged residuals you want to include in the test and click on **OK**. Assuming that you selected to employ ten lags in the test, the results would be as given in the following table.

Breusch-Godfrey Serial Correlation LM Test:

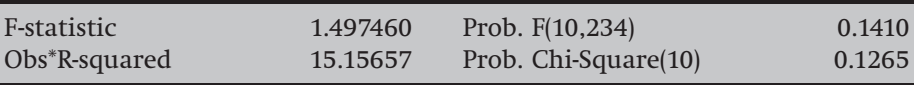

Test Equation:

Dependent Variable: RESID

Method: Least Squares

Date: 08/27/07 Time: 13:26

Sample: 1986M05 2007M04

Included observations: 252

Presample missing value lagged residuals set to zero.

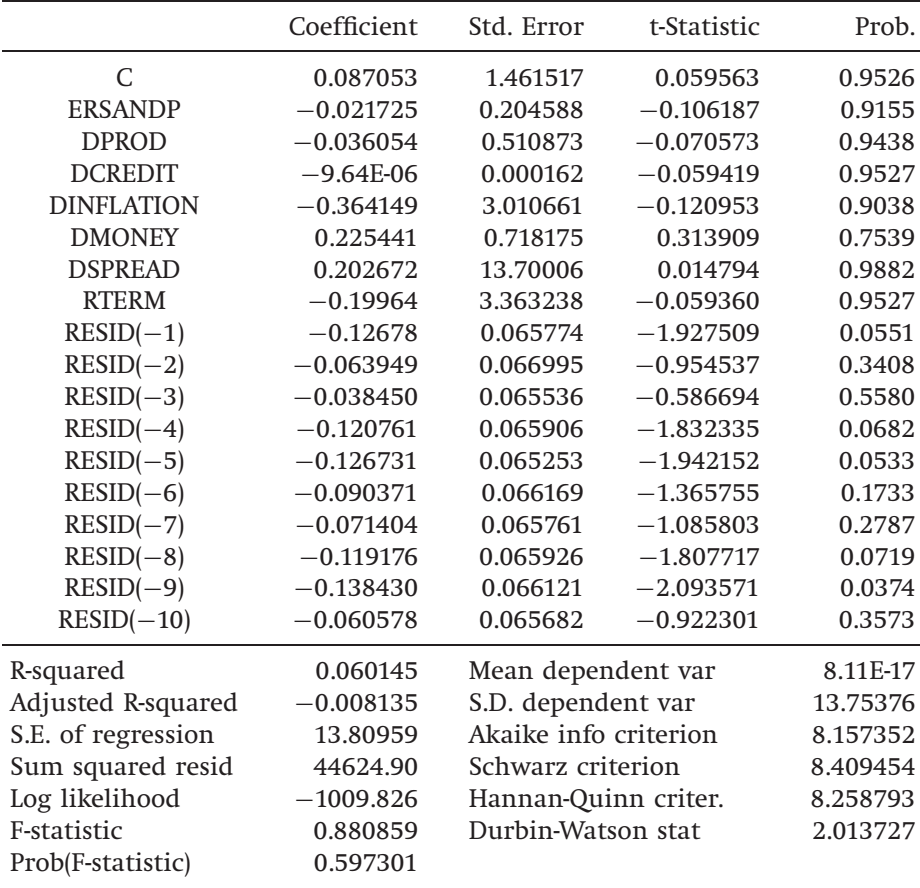

In the first table of output, EViews offers two versions of the test - an *F*-version and a  $\chi^2$  version, while the second table presents the estimates from the auxiliary regression. The conclusion from both versions of the test in this case is that the null hypothesis of no autocorrelation should not be rejected. Does this agree with the *DW* test result?

#### *4.5.13 Autocorrelation in cross-sectional data*

The possibility that autocorrelation may occur in the context of a time series regression is quite intuitive. However, it is also plausible that autocorrelation could be present in certain types of cross-sectional data. For example, if the cross-sectional data comprise the profitability of banks in different regions of the US, autocorrelation may arise in a spatial sense, if there is a regional dimension to bank profitability that is not captured by the model. Thus the residuals from banks of the same region or in neighbouring regions may be correlated. Testing for autocorrelation in this case would be rather more complex than in the time series context, and would involve the construction of a square, symmetric 'spatial contiguity matrix' or a 'distance matrix'. Both of these matrices would be  $N \times N$ , where *N* is the sample size. The former would be a matrix of zeros and ones, with one for element *i*, *j* when observation *i* occurred for a bank in the same region to, or sufficiently close to, region *j* and zero otherwise  $(i, j = 1, ..., N)$ . The distance matrix would comprise elements that measured the distance (or the inverse of the distance) between bank *i* and bank *j*. A potential solution to a finding of autocorrelated residuals in such a model would be again to use a model containing a lag structure, in this case known as a 'spatial lag'. Further details are contained in Anselin (1988).

## 4.6 Assumption 4: the *x<sup>t</sup>* are non-stochastic

Fortunately, it turns out that the OLS estimator is consistent and unbiased in the presence of stochastic regressors, provided that the regressors are not correlated with the error term of the estimated equation. To see this, recall that

$$
\hat{\beta} = (X'X)^{-1}X'y
$$
 and  $y = X\beta + u$  (4.42)

Thus

$$
\hat{\beta} = (X'X)^{-1}X'(X\beta + u)
$$
\n(4.43)

$$
\hat{\beta} = (X'X)^{-1}X'X\beta + (X'X)^{-1}X'u
$$
\n(4.44)

$$
\hat{\beta} = \beta + (X'X)^{-1}X'u \tag{4.45}
$$

Taking expectations, and provided that  $X$  and  $u$  are independent,<sup>1</sup>

 $E(\hat{\beta}) = E(\beta) + E((X'X)^{-1}X')$  $(4.46)$ 

$$
E(\hat{\beta}) = \beta + E[(X'X)^{-1}X']E(u)
$$
\n(4.47)

<sup>1</sup> A situation where *X* and *u* are not independent is discussed at length in chapter 6.

Since  $E(u) = 0$ , this expression will be zero and therefore the estimator is still unbiased, even if the regressors are stochastic.

However, if one or more of the explanatory variables is contemporaneously correlated with the disturbance term, the OLS estimator will not even be consistent. This results from the estimator assigning explanatory power to the variables where in reality it is arising from the correlation between the error term and  $y_t$ . Suppose for illustration that  $x_{2t}$  and  $u_t$ are positively correlated. When the disturbance term happens to take a high value,  $y_t$  will also be high (because  $y_t = \beta_1 + \beta_2 x_{2t} + \cdots + u_t$ ). But if  $x_{2t}$  is positively correlated with  $u_t$ , then  $x_{2t}$  is also likely to be high. Thus the OLS estimator will incorrectly attribute the high value of  $y_t$  to a high value of  $x_{2t}$ , where in reality  $y_t$  is high simply because  $u_t$  is high, which will result in biased and inconsistent parameter estimates and a fitted line that appears to capture the features of the data much better than it does in reality.

## 4.7 Assumption 5: the disturbances are normally distributed

Recall that the normality assumption ( $u_t \sim \text{N(0, }\sigma^2)$ ) is required in order to conduct single or joint hypothesis tests about the model parameters.

#### *4.7.1 Testing for departures from normality*

One of the most commonly applied tests for normality is the Bera--Jarque (hereafter BJ) test. BJ uses the property of a normally distributed random variable that the entire distribution is characterised by the first two moments - the mean and the variance. The standardised third and fourth moments of a distribution are known as its *skewness* and *kurtosis*. Skewness measures the extent to which a distribution is not symmetric about its mean value and kurtosis measures how fat the tails of the distribution are. A normal distribution is not skewed and is defined to have a coefficient of kurtosis of 3. It is possible to define a coefficient of excess kurtosis, equal to the coefficient of kurtosis minus 3; a normal distribution will thus have a coefficient of excess kurtosis of zero. A normal distribution is symmetric and said to be mesokurtic. To give some illustrations of what a series having specific departures from normality may look like, consider figures 4.10 and 4.11.

A normal distribution is symmetric about its mean, while a skewed distribution will not be, but will have one tail longer than the other, such as in the right hand part of figure 4.10.

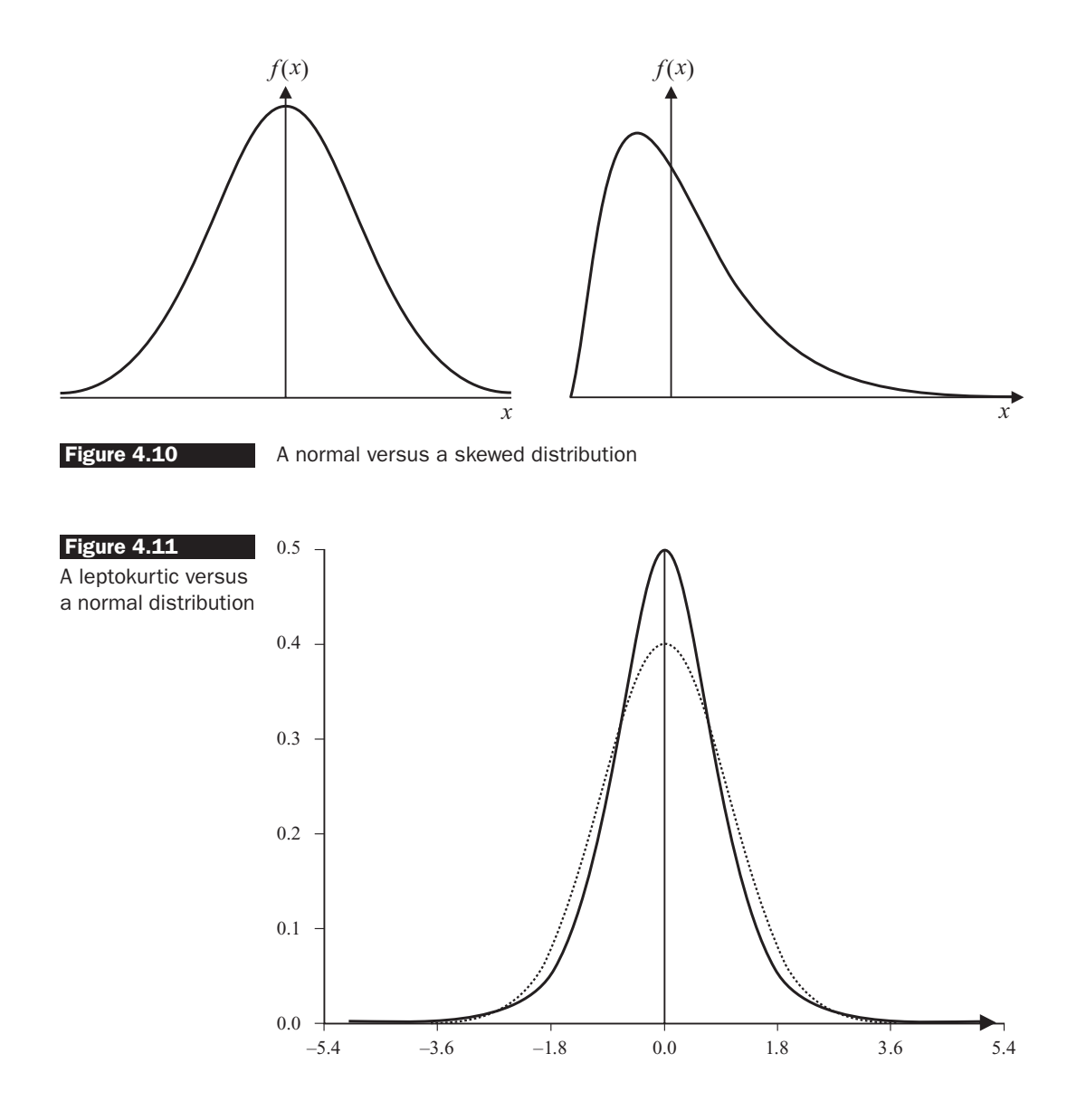

A leptokurtic distribution is one which has fatter tails and is more peaked at the mean than a normally distributed random variable with the same mean and variance, while a platykurtic distribution will be less peaked in the mean, will have thinner tails, and more of the distribution in the shoulders than a normal. In practice, a leptokurtic distribution is far more likely to characterise financial (and economic) time series, and to characterise the residuals from a financial time series model. In figure 4.11, the leptokurtic distribution is shown by the bold line, with the normal by the faint line.

Bera and Jarque (1981) formalise these ideas by testing whether the coefficient of skewness and the coefficient of excess kurtosis are jointly zero. Denoting the errors by  $u$  and their variance by  $\sigma^2$ , it can be proved that the coefficients of skewness and kurtosis can be expressed respectively as

$$
b_1 = \frac{E[u^3]}{(\sigma^2)^{3/2}} \quad \text{and} \quad b_2 = \frac{E[u^4]}{(\sigma^2)^2} \tag{4.48}
$$

The kurtosis of the normal distribution is 3 so its excess kurtosis  $(b_2 - 3)$ is zero.

The Bera-Jarque test statistic is given by

$$
W = T \left[ \frac{b_1^2}{6} + \frac{(b_2 - 3)^2}{24} \right]
$$
 (4.49)

where  $T$  is the sample size. The test statistic asymptotically follows a  $\chi^2(2)$ under the null hypothesis that the distribution of the series is symmetric and mesokurtic.

 $b_1$  and  $b_2$  can be estimated using the residuals from the OLS regression,  $\hat{u}$ . The null hypothesis is of normality, and this would be rejected if the residuals from the model were either significantly skewed or leptokurtic/ platykurtic (or both).

#### *4.7.2 Testing for non-normality using EViews*

The Bera-Jarque normality tests results can be viewed by selecting **View/Residual Tests/Histogram - Normality Test.** The statistic has a  $\chi^2$ distribution with 2 degrees of freedom under the null hypothesis of normally distributed errors. If the residuals are normally distributed, the histogram should be bell-shaped and the Bera-Jarque statistic would not be significant. This means that the *p*-value given at the bottom of the normality test screen should be bigger than 0.05 to not reject the null of normality at the 5% level. In the example of the Microsoft regression, the screen would appear as in screenshot 4.2.

In this case, the residuals are very negatively skewed and are leptokurtic. Hence the null hypothesis for residual normality is rejected very strongly (the *p*-value for the BJ test is zero to six decimal places), implying that the inferences we make about the coefficient estimates could be wrong, although the sample is probably just about large enough that we need be less concerned than we would be with a small sample. The non-normality in this case appears to have been caused by a small number of very large negative residuals representing monthly stock price falls of more than  $-25%$ .

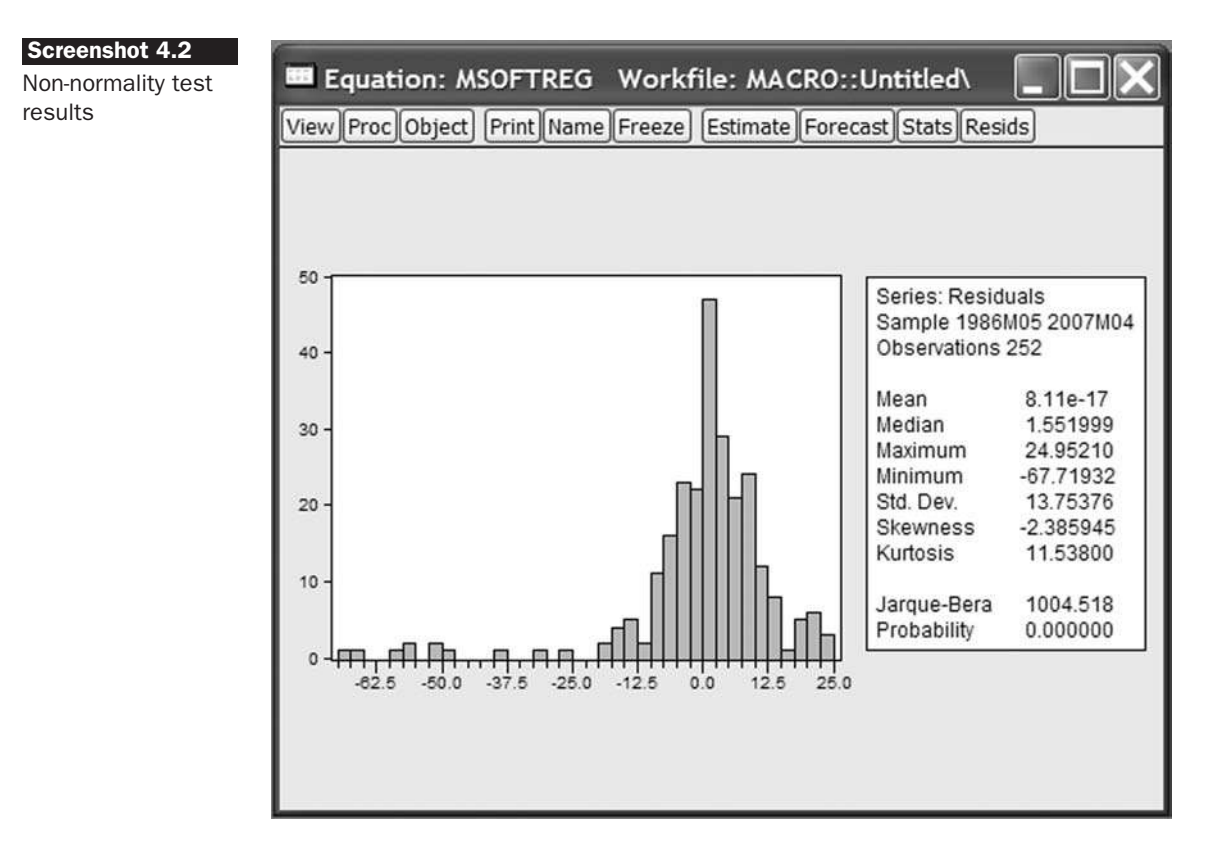

*4.7.3 What should be done if evidence of non-normality is found?*

It is not obvious what should be done! It is, of course, possible to employ an estimation method that does not assume normality, but such a method may be difficult to implement, and one can be less sure of its properties. It is thus desirable to stick with OLS if possible, since its behaviour in a variety of circumstances has been well researched. For sample sizes that are sufficiently large, violation of the normality assumption is virtually inconsequential. Appealing to a central limit theorem, the test statistics will asymptotically follow the appropriate distributions even in the absence of error normality.<sup>2</sup>

In economic or financial modelling, it is quite often the case that one or two very extreme residuals cause a rejection of the normality assumption. Such observations would appear in the tails of the distribution, and would therefore lead *u* 4 , which enters into the definition of kurtosis, to be very large. Such observations that do not fit in with the pattern of the remainder of the data are known as *outliers*. If this is the case, one way

 $<sup>2</sup>$  The law of large numbers states that the average of a sample (which is a random</sup> variable) will converge to the population mean (which is fixed), and the central limit theorem states that the sample mean converges to a normal distribution.
#### Figure 4.12

Regression residuals from stock return data, showing large outlier for October 1987

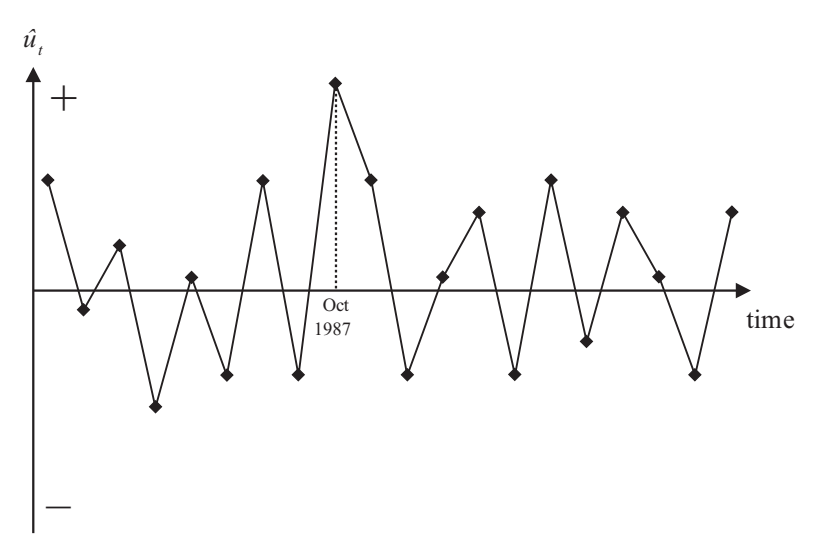

to improve the chances of error normality is to use dummy variables or some other method to effectively remove those observations.

In the time series context, suppose that a monthly model of asset returns from 1980-90 had been estimated, and the residuals plotted, and that a particularly large outlier has been observed for October 1987, shown in figure 4.12.

A new variable called *D*87*M*10*<sup>t</sup>* could be defined as

 $D87M10<sub>t</sub> = 1$  during October 1987 and zero otherwise

The observations for the dummy variable would appear as in box 4.6.

The dummy variable would then be used just like any other variable in the regression model, e.g.

$$
y_t = \beta_1 + \beta_2 x_{2t} + \beta_3 x_{3t} + \beta_4 D87 M 10_t + u_t \tag{4.50}
$$

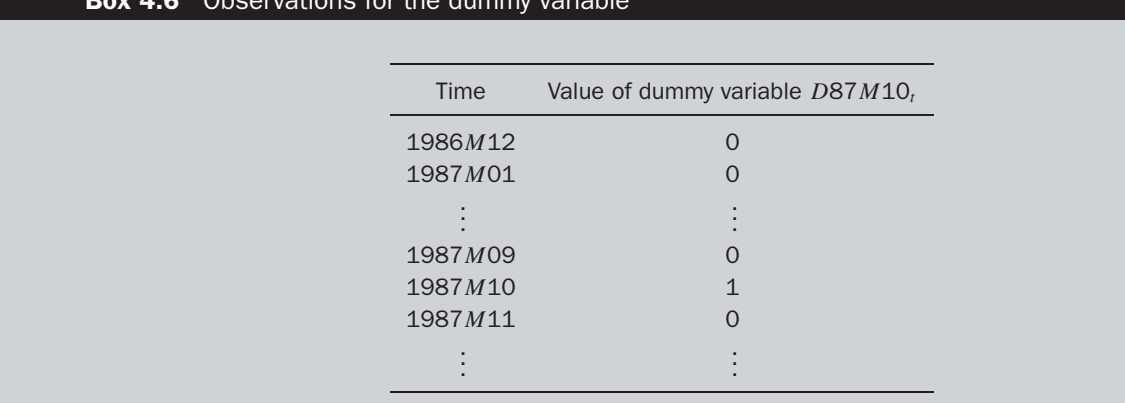

#### **Box 4.6** Observations for the dummy variable

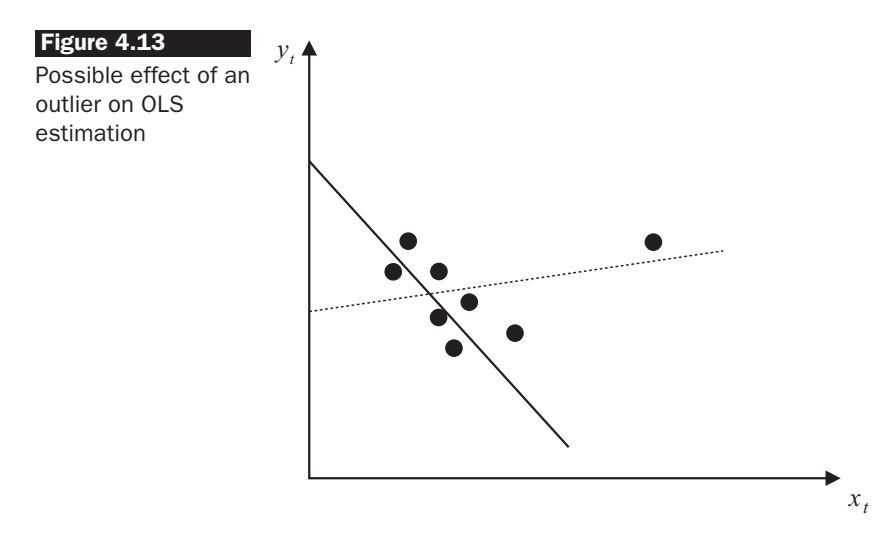

This type of dummy variable that takes the value one for only a single observation has an effect exactly equivalent to knocking out that observation from the sample altogether, by forcing the residual for that observation to zero. The estimated coefficient on the dummy variable will be equal to the residual that the dummied observation would have taken if the dummy variable had not been included.

However, many econometricians would argue that dummy variables to remove outlying residuals can be used to artificially improve the characteristics of the model – in essence fudging the results. Removing outlying observations will reduce standard errors, reduce the *RSS*, and therefore increase  $R^2$ , thus improving the apparent fit of the model to the data. The removal of observations is also hard to reconcile with the notion in statistics that each data point represents a useful piece of information.

The other side of this argument is that observations that are 'a long way away' from the rest, and seem not to fit in with the general pattern of the rest of the data are known as *outliers*. Outliers can have a serious effect on coefficient estimates, since by definition, OLS will receive a big penalty, in the form of an increased *RSS*, for points that are a long way from the fitted line. Consequently, OLS will try extra hard to minimise the distances of points that would have otherwise been a long way from the line. A graphical depiction of the possible effect of an outlier on OLS estimation, is given in figure 4.13.

In figure 4.13, one point is a long way away from the rest. If this point is included in the estimation sample, the fitted line will be the dotted one, which has a slight positive slope. If this observation were removed, the full line would be the one fitted. Clearly, the slope is now large and negative. OLS would not select this line if the outlier is included since the observation is a long way from the others and hence when the residual (the distance from the point to the fitted line) is squared, it would lead to a big increase in the *RSS*. Note that outliers could be detected by plotting *y* against *x* only in the context of a bivariate regression. In the case where there are more explanatory variables, outliers are easiest identified by plotting the residuals over time, as in figure 4.12, etc.

So, it can be seen that a trade-off potentially exists between the need to remove outlying observations that could have an undue impact on the OLS estimates and cause residual non-normality on the one hand, and the notion that each data point represents a useful piece of information on the other. The latter is coupled with the fact that removing observations at will could artificially improve the fit of the model. A sensible way to proceed is by introducing dummy variables to the model only if there is both a statistical need to do so and a theoretical justification for their inclusion. This justification would normally come from the researcher's knowledge of the historical events that relate to the dependent variable and the model over the relevant sample period. Dummy variables may be justifiably used to remove observations corresponding to 'one-off' or extreme events that are considered highly unlikely to be repeated, and the information content of which is deemed of no relevance for the data as a whole. Examples may include stock market crashes, financial panics, government crises, and so on.

Non-normality in financial data could also arise from certain types of heteroscedasticity, known as ARCH - see chapter 8. In this case, the nonnormality is intrinsic to all of the data and therefore outlier removal would not make the residuals of such a model normal.

Another important use of dummy variables is in the modelling of seasonality in financial data, and accounting for so-called 'calendar anomalies', such as day-of-the-week effects and weekend effects. These are discussed in chapter 9.

### *4.7.4 Dummy variable construction and use in EViews*

As we saw from the plot of the distribution above, the non-normality in the residuals from the Microsoft regression appears to have been caused by a small number of outliers in the regression residuals. Such events can be identified if it is present by plotting the actual values, the fitted values and the residuals of the regression. This can be achieved in EViews by selecting **View/Actual, Fitted, Residual/Actual, Fitted, Residual Graph**. The plot should look as in screenshot 4.3.

From the graph, it can be seen that there are several large (negative) outliers, but the largest of all occur in early 1998 and early 2003. All of the

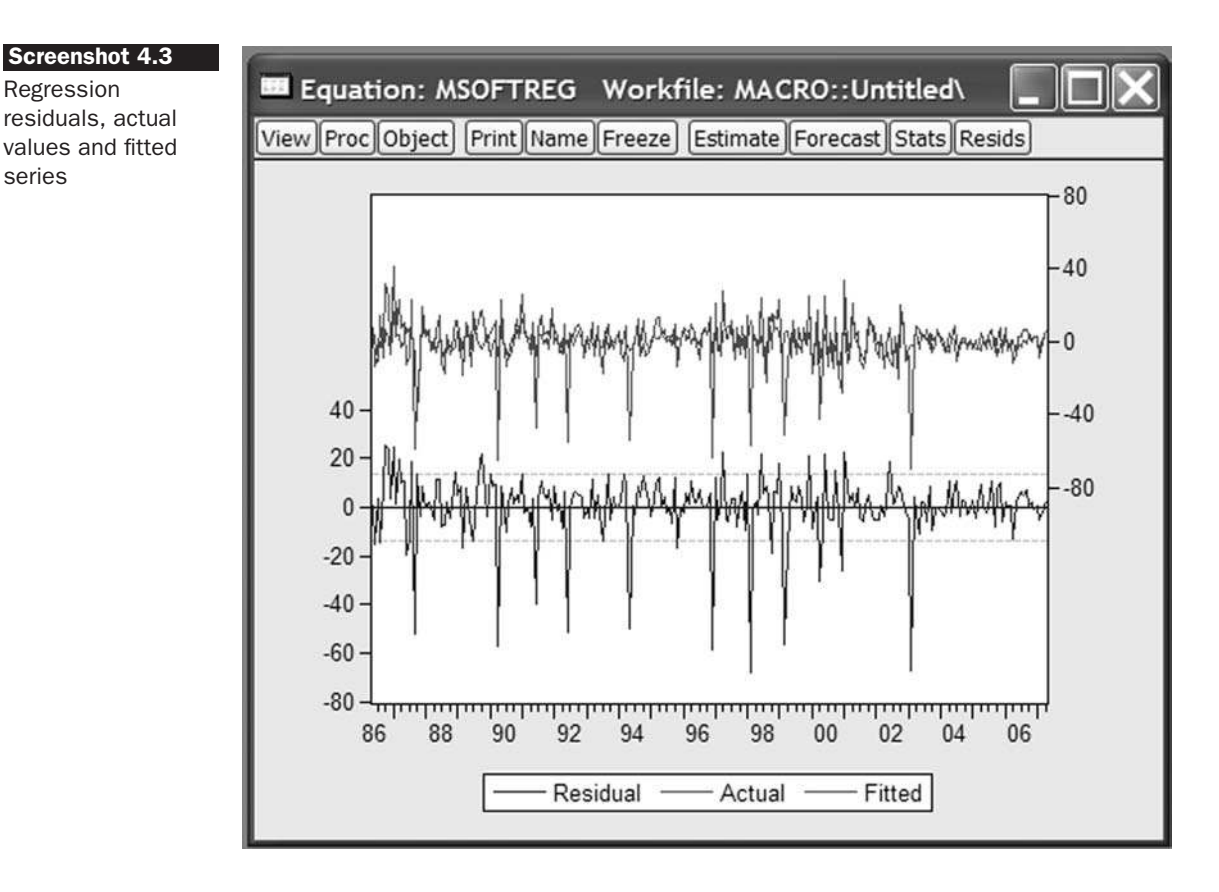

large outliers correspond to months where the actual return was much smaller (i.e. more negative) than the model would have predicted. Interestingly, the residual in October 1987 is not quite so prominent because even though the stock price fell, the market index value fell as well, so that the stock price fall was at least in part predicted (this can be seen by comparing the actual and fitted values during that month).

In order to identify the exact dates that the biggest outliers were realised, we could use the shading option by right clicking on the graph and selecting the 'add lines & shading' option. But it is probably easier to just examine a table of values for the residuals, which can be achieved by selecting **View/Actual, Fitted, Residual/Actual, Fitted, Residual Table**. If we do this, it is evident that the two most extreme residuals (with values to the nearest integer) were in February 1998 ( $-68$ ) and February 2003 ( $-67$ ).

As stated above, one way to remove big outliers in the data is by using dummy variables. It would be tempting, but incorrect, to construct one dummy variable that takes the value 1 for both Feb 98 and Feb 03, but this would not have the desired effect of setting both residuals to zero. Instead, to remove two outliers requires us to construct two separate dummy

Regression

series

variables. In order to create the Feb 98 dummy first, we generate a series called 'FEB98DUM' that will initially contain only zeros. **Generate this series** (hint: you can use 'Quick/Generate Series' and then type in the box 'FEB98DUM = 0'). **Double click on the new object** to open the spreadsheet and **turn on the editing mode** by clicking 'Edit +/−' and input a single **1** in the cell that corresponds to February 1998. Leave all other cell entries as zeros.

Once this dummy variable has been created, repeat the process above to **create another dummy variable** called 'FEB03DUM' that takes the value 1 in February 2003 and zero elsewhere and then **rerun the regression** including all the previous variables plus these two dummy variables. This can most easily be achieved by clicking on the **'Msoftreg' results object**, then the **Estimate** button and **adding the dummy variables** to the end of the variable list. The full list of variables is

**ermsoft c ersandp dprod dcredit dinflation dmoney dspread rterm feb98dum feb03dum**

and the results of this regression are as in the following table.

Dependent Variable: ERMSOFT Method: Least Squares Date: 08/29/07 Time: 09:11 Sample (adjusted): 1986M05 2007M04 Included observations: 252 after adjustments

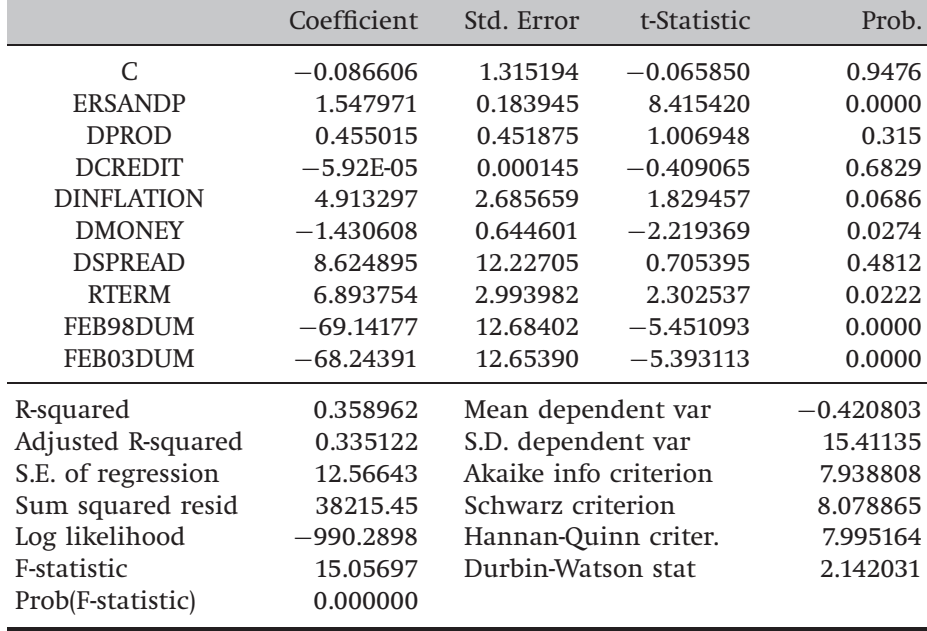

Note that the dummy variable parameters are both highly significant and take approximately the values that the corresponding residuals would have taken if the dummy variables had not been included in the model.<sup>3</sup> By comparing the results with those of the regression above that excluded the dummy variables, it can be seen that the coefficient estimates on the remaining variables change quite a bit in this instance and the significances improve considerably. The term structure and money supply parameters are now both significant at the 5% level, and the unexpected inflation parameter is now significant at the 10% level. The  $R^2$  value has risen from 0.20 to 0.36 because of the perfect fit of the dummy variables to those two extreme outlying observations.

Finally, if we re-examine the normality test results by clicking **View/Residual Tests/Histogram – Normality Test**, we will see that while the skewness and kurtosis are both slightly closer to the values that they would take under normality, the Bera--Jarque test statistic still takes a value of 829 (compared with over 1000 previously). We would thus conclude that the residuals are still a long way from following a normal distribution. While it would be possible to continue to generate dummy variables, there is a limit to the extent to which it would be desirable to do so. With this particular regression, we are unlikely to be able to achieve a residual distribution that is close to normality without using an excessive number of dummy variables. As a rule of thumb, in a monthly sample with 252 observations, it is reasonable to include, perhaps, two or three dummy variables, but more would probably be excessive.

### 4.8 Multicollinearity

An implicit assumption that is made when using the OLS estimation method is that the explanatory variables are not correlated with one another. If there is no relationship between the explanatory variables, they would be said to be *orthogonal* to one another. If the explanatory variables were orthogonal to one another, adding or removing a variable from a regression equation would not cause the values of the coefficients on the other variables to change.

In any practical context, the correlation between explanatory variables will be non-zero, although this will generally be relatively benign in the

<sup>&</sup>lt;sup>3</sup> Note the inexact correspondence between the values of the residuals and the values of the dummy variable parameters because two dummies are being used together; had we included only one dummy, the value of the dummy variable coefficient and that which the residual would have taken would be identical.

sense that a small degree of association between explanatory variables will almost always occur but will not cause too much loss of precision. However, a problem occurs when the explanatory variables are very highly correlated with each other, and this problem is known as *multicollinearity*. It is possible to distinguish between two classes of multicollinearity: perfect multicollinearity and near multicollinearity.

*Perfect multicollinearity* occurs when there is an exact relationship between two or more variables. In this case, it is not possible to estimate all of the coefficients in the model. Perfect multicollinearity will usually be observed only when the same explanatory variable is inadvertently used twice in a regression. For illustration, suppose that two variables were employed in a regression function such that the value of one variable was always twice that of the other (e.g. suppose  $x_3 = 2x_2$ ). If both  $x_3$  and  $x_2$ were used as explanatory variables in the same regression, then the model parameters cannot be estimated. Since the two variables are perfectly related to one another, together they contain only enough information to estimate one parameter, not two. Technically, the difficulty would occur in trying to invert the (*X* ′*X*) matrix since it would not be of full rank (two of the columns would be linearly dependent on one another), so that the inverse of  $(X'X)$  would not exist and hence the OLS estimates  $\hat{\beta} = (X'X)^{-1}X'y$  could not be calculated.

*Near multicollinearity* is much more likely to occur in practice, and would arise when there was a non-negligible, but not perfect, relationship between two or more of the explanatory variables. Note that a high correlation between the dependent variable and one of the independent variables is not multicollinearity.

Visually, we could think of the difference between near and perfect multicollinearity as follows. Suppose that the variables  $x_{2t}$  and  $x_{3t}$  were highly correlated. If we produced a scatter plot of  $x_{2t}$  against  $x_{3t}$ , then perfect multicollinearity would correspond to all of the points lying exactly on a straight line, while near multicollinearity would correspond to the points lying close to the line, and the closer they were to the line (taken altogether), the stronger would be the relationship between the two variables.

#### *4.8.1 Measuring near multicollinearity*

Testing for multicollinearity is surprisingly difficult, and hence all that is presented here is a simple method to investigate the presence or otherwise of the most easily detected forms of near multicollinearity. This method simply involves looking at the matrix of correlations

between the individual variables. Suppose that a regression equation has three explanatory variables (plus a constant term), and that the pair-wise correlations between these explanatory variables are.

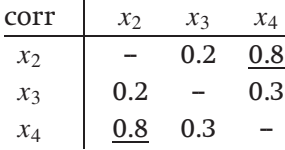

Clearly, if multicollinearity was suspected, the most likely culprit would be a high correlation between  $x_2$  and  $x_4$ . Of course, if the relationship involves three or more variables that are collinear – e.g.  $x_2 + x_3 \approx x_4$  – then multicollinearity would be very difficult to detect.

### *4.8.2 Problems if near multicollinearity is present but ignored*

First,  $R^2$  will be high but the individual coefficients will have high standard errors, so that the regression 'looks good' as a whole<sup>4</sup>, but the individual variables are not significant. This arises in the context of very closely related explanatory variables as a consequence of the difficulty in observing the individual contribution of each variable to the overall fit of the regression. Second, the regression becomes very sensitive to small changes in the specification, so that adding or removing an explanatory variable leads to large changes in the coefficient values or significances of the other variables. Finally, near multicollinearity will thus make confidence intervals for the parameters very wide, and significance tests might therefore give inappropriate conclusions, and so make it difficult to draw sharp inferences.

### *4.8.3 Solutions to the problem of multicollinearity*

A number of alternative estimation techniques have been proposed that are valid in the presence of multicollinearity  $-$  for example, ridge regression, or principal components. Principal components analysis was discussed briefly in an appendix to the previous chapter. Many researchers do not use these techniques, however, as they can be complex, their properties are less well understood than those of the OLS estimator and, above all, many econometricians would argue that multicollinearity is more a problem with the data than with the model or estimation method.

 $4$  Note that multicollinearity does not affect the value of  $R^2$  in a regression.

Other, more ad hoc methods for dealing with the possible existence of near multicollinearity include:

- **Ignore it,** if the model is otherwise adequate, i.e. statistically and in terms of each coefficient being of a plausible magnitude and having an appropriate sign. Sometimes, the existence of multicollinearity does not reduce the *t*-ratios on variables that would have been significant without the multicollinearity sufficiently to make them insignificant. It is worth stating that the presence of near multicollinearity does not affect the BLUE properties of the OLS estimator  $-$  i.e. it will still be consistent, unbiased and efficient since the presence of near multicollinearity does not violate any of the CLRM assumptions 1-4. However, in the presence of near multicollinearity, it will be hard to obtain small standard errors. This will not matter if the aim of the model-building exercise is to produce forecasts from the estimated model, since the forecasts will be unaffected by the presence of near multicollinearity so long as this relationship between the explanatory variables continues to hold over the forecasted sample.
- **Drop one of the collinear variables,** so that the problem disappears. However, this may be unacceptable to the researcher if there were strong *a priori* theoretical reasons for including both variables in the model. Also, if the removed variable was relevant in the data generating process for *y*, an omitted variable bias would result (see section 4.10).
- **Transform the highly correlated variables into a ratio and include only the ratio and not the individual variables in the regression.** Again, this may be unacceptable if financial theory suggests that changes in the dependent variable should occur following changes in the individual explanatory variables, and not a ratio of them.
- Finally, as stated above, it is also often said that near multicollinearity is *more a problem with the data than with the model*, so that there is insufficient information in the sample to obtain estimates for all of the coefficients. This is why near multicollinearity leads coefficient estimates to have wide standard errors, which is exactly what would happen if the sample size were small. An increase in the sample size will usually lead to an increase in the accuracy of coefficient estimation and consequently a reduction in the coefficient standard errors, thus enabling the model to better dissect the effects of the various explanatory variables on the explained variable. A further possibility, therefore, is for the researcher to go out and collect more data - for example, by taking a longer run of data, or switching to a higher frequency of

sampling. Of course, it may be infeasible to increase the sample size if all available data is being utilised already. A further method of increasing the available quantity of data as a potential remedy for near multicollinearity would be to use a pooled sample. This would involve the use of data with both cross-sectional and time series dimensions (see chapter 10).

### *4.8.4 Multicollinearity in EViews*

For the Microsoft stock return example given above previously, a correlation matrix for the independent variables can be constructed in EViews by clicking **Quick/Group Statistics/Correlations** and then entering the list of regressors (not including the regressand) in the dialog box that appears:

# **ersandp dprod dcredit dinflation dmoney dspread rterm**

A new window will be displayed that contains the correlation matrix of the series in a spreadsheet format:

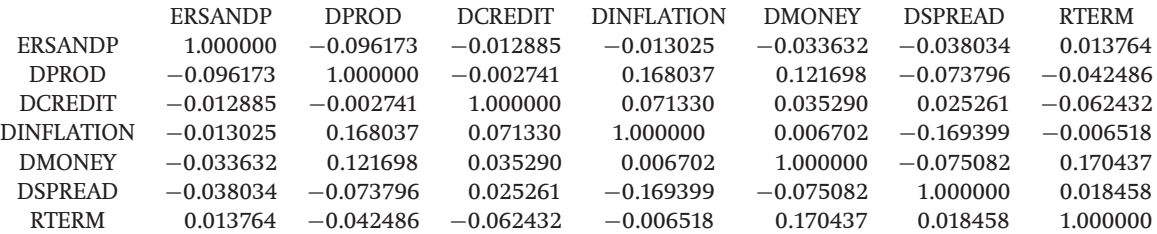

Do the results indicate any significant correlations between the independent variables? In this particular case, the largest observed correlation is 0.17 between the money supply and term structure variables and this is sufficiently small that it can reasonably be ignored.

# 4.9 Adopting the wrong functional form

A further implicit assumption of the classical linear regression model is that the appropriate 'functional form' is linear. This means that the appropriate model is assumed to be linear in the parameters, and that in the bivariate case, the relationship between *y* and *x* can be represented by a straight line. However, this assumption may not always be upheld. Whether the model should be linear can be formally tested using Ramsey's (1969) RESET test, which is a general test for misspecification of functional form. Essentially, the method works by using higher order terms of the fitted values (e.g.  $\hat{y}_t^2$ ,  $\hat{y}_t^3$ , etc.) in an auxiliary regression. The auxiliary regression is thus one where *y<sup>t</sup>* , the dependent variable from the original regression, is regressed on powers of the fitted values together with the original explanatory variables

$$
y_t = \alpha_1 + \alpha_2 \hat{y}_t^2 + \alpha_3 \hat{y}_t^3 + \dots + \alpha_p \hat{y}_t^p + \sum \beta_i x_{it} + v_t
$$
\n(4.51)

Higher order powers of the fitted values of *y* can capture a variety of non-linear relationships, since they embody higher order powers and cross-products of the original explanatory variables, e.g.

$$
\hat{y}_t^2 = (\hat{\beta}_1 + \hat{\beta}_2 x_{2t} + \hat{\beta}_3 x_{3t} + \dots + \hat{\beta}_k x_{kt})^2
$$
\n(4.52)

The value of  $R^2$  is obtained from the regression (4.51), and the test statistic, given by  $TR^2$ , is distributed asymptotically as a  $\chi^2(p-1)$ . Note that the degrees of freedom for this test will be  $(p - 1)$  and not *p*. This arises because  $p$  is the highest order term in the fitted values used in the auxiliary regression and thus the test will involve  $p - 1$  terms, one for the square of the fitted value, one for the cube, ... , one for the *p*th power. If the value of the test statistic is greater than the  $\chi^2$  critical value, reject the null hypothesis that the functional form was correct.

### *4.9.1 What if the functional form is found to be inappropriate?*

One possibility would be to switch to a non-linear model, but the RESET test presents the user with no guide as to what a better specification might be! Also, non-linear models in the parameters typically preclude the use of OLS, and require the use of a non-linear estimation technique. Some non-linear models can still be estimated using OLS, provided that they are linear in the parameters. For example, if the true model is of the form

$$
y_t = \beta_1 + \beta_2 x_{2t} + \beta_3 x_{2t}^2 + \beta_4 x_{2t}^3 + u_t
$$
\n(4.53)

 $-$  that is, a third order polynomial in  $x$  – and the researcher assumes that the relationship between  $y_t$  and  $x_t$  is linear (i.e.  $x_{2t}^2$  and  $x_{2t}^3$  are missing from the specification), this is simply a special case of omitted variables, with the usual problems (see section 4.10) and obvious remedy.

However, the model may be multiplicatively non-linear. A second possibility that is sensible in this case would be to transform the data into logarithms. This will linearise many previously multiplicative models into additive ones. For example, consider again the exponential growth model

$$
y_t = \beta_1 x_t^{\beta_2} u_t \tag{4.54}
$$

Taking logs, this becomes

$$
\ln(y_t) = \ln(\beta_1) + \beta_2 \ln(x_t) + \ln(u_t)
$$
\n(4.55)

or

$$
Y_t = \alpha + \beta_2 X_t + v_t \tag{4.56}
$$

where  $Y_t = \ln(y_t)$ ,  $\alpha = \ln(\beta_1)$ ,  $X_t = \ln(x_t)$ ,  $v_t = \ln(u_t)$ . Thus a simple logarithmic transformation makes this model a standard linear bivariate regression equation that can be estimated using OLS.

Loosely following the treatment given in Stock and Watson (2006), the following list shows four different functional forms for models that are either linear or can be made linear following a logarithmic transformation to one or more of the dependent or independent variables, examining only a bivariate specification for simplicity. Care is needed when interpreting the coefficient values in each case.

(1) Linear model:  $y_t = \beta_1 + \beta_2 x_{2t} + u_t$ ; a 1-unit increase in  $x_{2t}$  causes a  $\beta_2$ unit increase in *y<sup>t</sup>* .

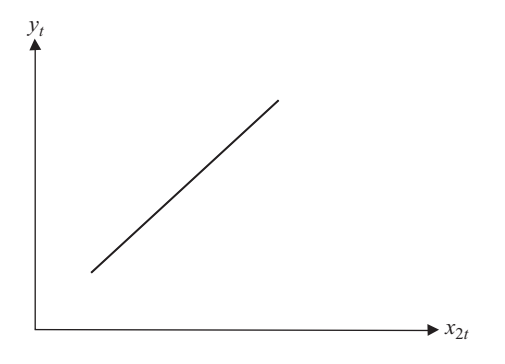

(2) Log-linear:  $ln(y_t) = \beta_1 + \beta_2 x_{2t} + u_t$ ; a 1-unit increase in  $x_{2t}$  causes a  $100 \times \beta_2$ % increase in  $y_t$ .

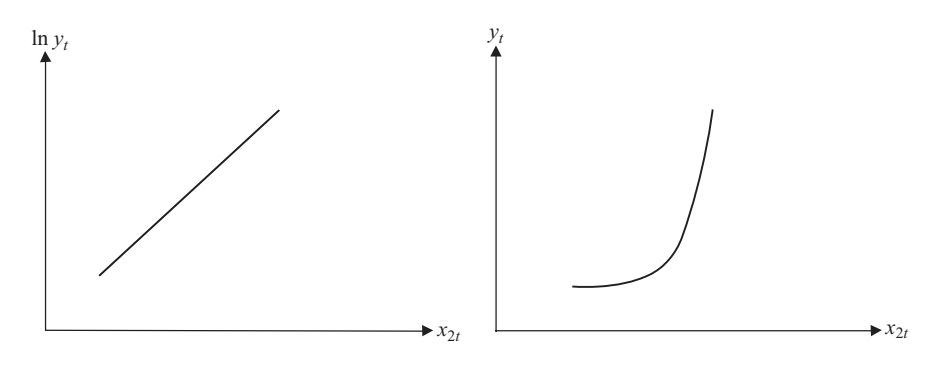

(3) Linear-log:  $y_t = \beta_1 + \beta_2 ln(x_{2t}) + u_t$ ; a 1% increase in  $x_{2t}$  causes a 0.01  $\times$  $\beta_2$ -unit increase in  $y_t$ .

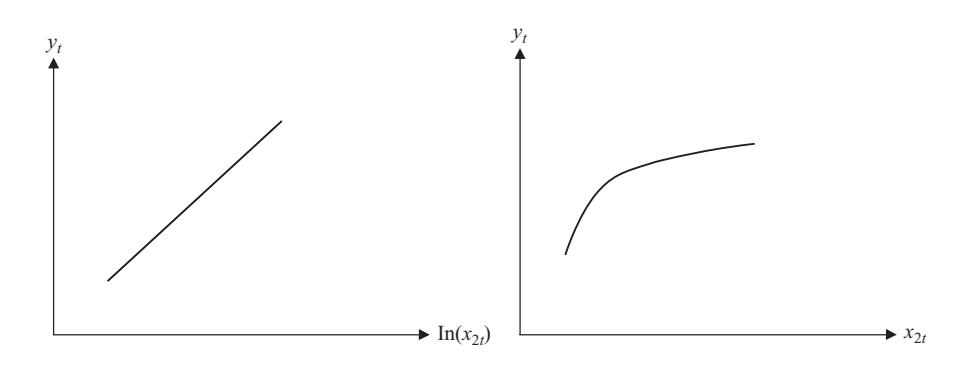

(4) Double log:  $ln(y_t) = \beta_1 + \beta_2 ln(x_{2t}) + u_t$ ; a 1% increase in  $x_{2t}$  causes a  $\beta_2$ % increase in  $y_t$ . Note that to plot  $y$  against  $x_2$  would be more complex since the shape would depend on the size of  $\beta_2$ .

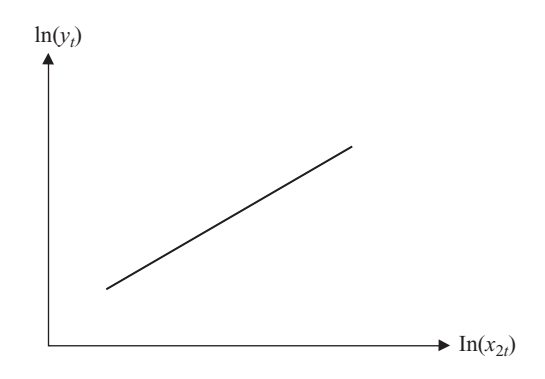

Note also that we cannot use  $R^2$  or adjusted  $R^2$  to determine which of these four types of model is most appropriate since the dependent variables are different across some of the models.

### *4.9.2 RESET tests using EViews*

Using EViews, the Ramsey RESET test is found in the **View** menu of the regression window (for 'Msoftreg') under **Stability tests/Ramsey RESET test**... . EViews will prompt you for the 'number of fitted terms', equivalent to the number of powers of the fitted value to be used in the regression; leave the default of **1** to consider only the square of the fitted values. The Ramsey RESET test for this regression is in effect testing whether the relationship between the Microsoft stock excess returns and the explanatory variables is linear or not. The results of this test for one fitted term are shown in the following table.

Ramsey RESET Test:

| F-statistic          | $1.603573$ Prob. $F(1,241)$       | 0.2066 |
|----------------------|-----------------------------------|--------|
| Log likelihood ratio | $1.671212$ Prob. Chi-Square $(1)$ | 0.1961 |

Test Equation: Dependent Variable: ERMSOFT Method: Least Squares Date: 08/29/07 Time: 09:54 Sample: 1986M05 2007M04 Included observations: 252

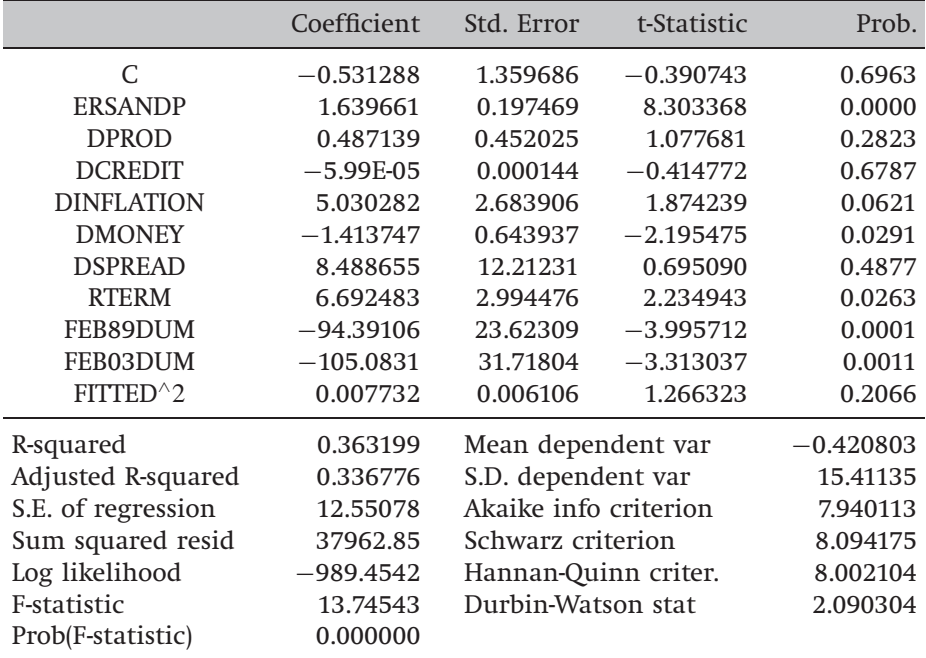

Both  $F-$  and  $\chi^2$  versions of the test are presented, and it can be seen that there is no apparent non-linearity in the regression equation and so it would be concluded that the linear model for the Microsoft returns is appropriate.

# 4.10 Omission of an important variable

What would be the effects of excluding from the estimated regression a variable that is a determinant of the dependent variable? For example,

$$
y_t = \beta_1 + \beta_2 x_{2t} + \beta_3 x_{3t} + \beta_4 x_{4t} + \beta_5 x_{5t} + u_t
$$
\n(4.57)

but the researcher estimated a model of the form

$$
y_t = \beta_1 + \beta_2 x_{2t} + \beta_3 x_{3t} + \beta_4 x_{4t} + u_t
$$
\n(4.58)

so that the variable  $x_{5t}$  is omitted from the model. The consequence would be that the estimated coefficients on all the other variables will be biased and inconsistent unless the excluded variable is uncorrelated with all the included variables. Even if this condition is satisfied, the estimate of the coefficient on the constant term will be biased, which would imply that any forecasts made from the model would be biased. The standard errors will also be biased (upwards), and hence hypothesis tests could yield inappropriate inferences. Further intuition is offered in Dougherty (1992, pp. 168--73).

# 4.11 Inclusion of an irrelevant variable

Suppose now that the researcher makes the opposite error to section 4.10, i.e. that the true DGP was represented by

$$
y_t = \beta_1 + \beta_2 x_{2t} + \beta_3 x_{3t} + \beta_4 x_{4t} + u_t
$$
\n(4.59)

but the researcher estimates a model of the form

$$
y_t = \beta_1 + \beta_2 x_{2t} + \beta_3 x_{3t} + \beta_4 x_{4t} + \beta_5 x_{5t} + u_t
$$
\n(4.60)

thus incorporating the superfluous or irrelevant variable *x*<sup>5</sup>*<sup>t</sup>* . As *x*<sup>5</sup>*<sup>t</sup>* is irrelevant, the expected value of  $\beta_5$  is zero, although in any practical application, its estimated value is very unlikely to be exactly zero. The consequence of including an irrelevant variable would be that the coefficient estimators would still be consistent and unbiased, but the estimators would be inefficient. This would imply that the standard errors for the coefficients are likely to be inflated relative to the values which they would have taken if the irrelevant variable had not been included. Variables which would otherwise have been marginally significant may no longer be so in the presence of irrelevant variables. In general, it can also be stated that the extent of the loss of efficiency will depend positively on the absolute value of the correlation between the included irrelevant variable and the other explanatory variables.

Summarising the last two sections it is evident that when trying to determine whether to err on the side of including too many or too few variables in a regression model, there is an implicit trade-off between inconsistency and efficiency; many researchers would argue that while in an ideal world, the model will incorporate precisely the correct variables – no more and no less -- the former problem is more serious than the latter and therefore in the real world, one should err on the side of incorporating marginally significant variables.

### 4.12 Parameter stability tests

So far, regressions of a form such as

$$
y_t = \beta_1 + \beta_2 x_{2t} + \beta_3 x_{3t} + u_t \tag{4.61}
$$

have been estimated. These regressions embody the implicit assumption that the parameters ( $\beta_1$ ,  $\beta_2$  and  $\beta_3$ ) are constant for the entire sample, both for the data period used to estimate the model, and for any subsequent period used in the construction of forecasts.

This implicit assumption can be tested using parameter stability tests. The idea is essentially to split the data into sub-periods and then to estimate up to three models, for each of the sub-parts and for all the data and then to 'compare' the *RSS* of each of the models. There are two types of test that will be considered, namely the Chow (analysis of variance) test and predictive failure tests.

### *4.12.1 The Chow test*

The steps involved are shown in box 4.7.

#### **Box 4.7** Conducting a Chow test

- (1) *Split the data into two sub-periods*. Estimate the regression over the whole period and then for the two sub-periods separately (3 regressions). Obtain the *RSS* for each regression.
- (2) *The restricted regression is now the regression for the whole period* while the 'unrestricted regression' comes in two parts: one for each of the sub-samples. It is thus possible to form an *F*-test, which is based on the difference between the *RSS*s. The statistic is

$$
test statistic = \frac{RSS - (RSS_1 + RSS_2)}{RSS_1 + RSS_2} \times \frac{T - 2k}{k}
$$
\n(4.62)

where  $RSS = residual$  sum of squares for whole sample

- $RSS<sub>1</sub>$  = residual sum of squares for sub-sample 1
- $RSS<sub>2</sub>$  = residual sum of squares for sub-sample 2
- $T =$  number of observations

 $2k =$  number of regressors in the 'unrestricted' regression (since it comes in two parts)

 $k =$  number of regressors in (each) 'unrestricted' regression

The unrestricted regression is the one where the restriction has not been imposed on the model. Since the restriction is that the coefficients are equal across the sub-samples, the restricted regression will be the single regression for the whole sample. Thus, the test is one of how much the residual sum of squares for the whole sample (*RSS*) is bigger than the sum of the residual sums of squares for the two sub-samples  $(RSS_1 + RSS_2)$ . If the coefficients do not change much between the samples, the residual sum of squares will not rise much upon imposing the restriction. Thus the test statistic in (4.62) can be considered a straightforward application of the standard *F*-test formula discussed in chapter 3. The restricted residual sum of squares in (4.62) is *RSS*, while the unrestricted residual sum of squares is  $(RSS_1 + RSS_2)$ . The number of restrictions is equal to the number of coefficients that are estimated for each of the regressions, i.e. *k*. The number of regressors in the unrestricted regression (including the constants) is 2*k*, since the unrestricted regression comes in two parts, each with *k* regressors.

(3) *Perform the test*. If the value of the test statistic is greater than the critical value from the *F*-distribution, which is an *F*(*k*, *T*−2*k*), then reject the null hypothesis that the parameters are stable over time.

Note that it is also possible to use a dummy variables approach to calculating both Chow and predictive failure tests. In the case of the Chow test, the unrestricted regression would contain dummy variables for the intercept and for all of the slope coefficients (see also chapter 9). For example, suppose that the regression is of the form

$$
y_t = \beta_1 + \beta_2 x_{2t} + \beta_3 x_{3t} + u_t \tag{4.63}
$$

If the split of the total of *T* observations is made so that the sub-samples contain  $T_1$  and  $T_2$  observations (where  $T_1 + T_2 = T$ ), the unrestricted regression would be given by

$$
y_t = \beta_1 + \beta_2 x_{2t} + \beta_3 x_{3t} + \beta_4 D_t + \beta_5 D_t x_{2t} + \beta_6 D_t x_{3t} + v_t
$$
\n(4.64)

where  $D_t = 1$  for  $t \in T_1$  and zero otherwise. In other words,  $D_t$  takes the value one for observations in the first sub-sample and zero for observations in the second sub-sample. The Chow test viewed in this way would then be a standard *F*-test of the joint restriction H<sub>0</sub>:  $\beta_4 = 0$  and  $\beta_5 = 0$  and  $\beta_6 = 0$ , with (4.64) and (4.63) being the unrestricted and restricted regressions, respectively.

Example 4.4

Suppose that it is now January 1993. Consider the following regression for the standard CAPM  $\beta$  for the returns on a stock

$$
r_{gt} = \alpha + \beta r_{Mt} + u_t \tag{4.65}
$$

where  $r_{gt}$  and  $r_{Mt}$  are excess returns on Glaxo shares and on a market portfolio, respectively. Suppose that you are interested in estimating beta using monthly data from 1981 to 1992, to aid a stock selection decision. Another researcher expresses concern that the October 1987 stock market crash fundamentally altered the risk--return relationship. Test this conjecture using a Chow test. The model for each sub-period is

### 1981*M*1--1987*M*10

$$
\hat{r}_{gt} = 0.24 + 1.2r_{Mt} \quad T = 82 \quad RSS_1 = 0.03555 \tag{4.66}
$$

### 1987*M*11--1992*M*12

$$
\hat{r}_{gt} = 0.68 + 1.53r_{Mt} \quad T = 62 \quad RSS_2 = 0.00336 \tag{4.67}
$$

### 1981*M*1--1992*M*12

$$
\hat{r}_{gt} = 0.39 + 1.37r_{Mt} \quad T = 144 \quad RSS = 0.0434 \tag{4.68}
$$

The null hypothesis is

H<sub>0</sub>: 
$$
\alpha_1 = \alpha_2
$$
 and  $\beta_1 = \beta_2$ 

where the subscripts 1 and 2 denote the parameters for the first and second sub-samples, respectively. The test statistic will be given by

$$
test statistic = \frac{0.0434 - (0.0355 + 0.00336)}{0.0355 + 0.00336} \times \frac{144 - 4}{2}
$$
(4.69)  
= 7.698

The test statistic should be compared with a 5%,  $F(2,140) = 3.06$ . H<sub>0</sub> is rejected at the 5% level and hence it is concluded that the restriction that the coefficients are the same in the two periods cannot be employed. The appropriate modelling response would probably be to employ only the second part of the data in estimating the CAPM beta relevant for investment decisions made in early 1993.

### *4.12.2 The predictive failure test*

A problem with the Chow test is that it is necessary to have enough data to do the regression on both sub-samples, i.e.  $T_1 \gg k$ ,  $T_2 \gg k$ . This may not hold in the situation where the total number of observations available is small. Even more likely is the situation where the researcher would like to examine the effect of splitting the sample at some point very close to the start or very close to the end of the sample. An alternative formulation of a test for the stability of the model is the predictive failure test, which requires estimation for the full sample and one of the sub-samples only. The predictive failure test works by estimating the regression over a 'long' sub-period (i.e. most of the data) and then using those coefficient estimates for predicting values of *y* for the other period. These predictions for *y* are then implicitly compared with the actual values. Although it can be expressed in several different ways, the null hypothesis for this test is that the prediction errors for all of the forecasted observations are zero.

To calculate the test:

- **Run the regression for the whole period** (the restricted regression) and obtain the *RSS*.
- **Run the regression for the 'large' sub-period** and obtain the *RSS* (called  $RSS<sub>1</sub>$ ). Note that in this book, the number of observations for the long estimation sub-period will be denoted by  $T_1$  (even though it may come second). The test statistic is given by

$$
test statistic = \frac{RSS - RSS_1}{RSS_1} \times \frac{T_1 - k}{T_2}
$$
\n(4.70)

where  $T_2$  = number of observations that the model is attempting to 'predict'. The test statistic will follow an  $F(T_2, T_1 - k)$ .

For an intuitive interpretation of the predictive failure test statistic formulation, consider an alternative way to test for predictive failure using a regression containing dummy variables. A separate dummy variable would be used for each observation that was in the prediction sample. The unrestricted regression would then be the one that includes the dummy variables, which will be estimated using all *T* observations, and will have  $(k + T_2)$  regressors (the *k* original explanatory variables, and a dummy variable for each prediction observation, i.e. a total of  $T_2$  dummy variables). Thus the numerator of the last part of (4.70) would be the total number of observations  $(T)$  minus the number of regressors in the unrestricted regression ( $k + T_2$ ). Noting also that  $T - (k + T_2) = (T_1 - k)$ , since  $T_1 + T_2 = T$ , this gives the numerator of the last term in (4.70). The restricted regression would then be the original regression containing the explanatory variables but none of the dummy variables. Thus the number

of restrictions would be the number of observations in the prediction period, which would be equivalent to the number of dummy variables included in the unrestricted regression,  $T_2$ .

To offer an illustration, suppose that the regression is again of the form of (4.63), and that the last three observations in the sample are used for a predictive failure test. The unrestricted regression would include three dummy variables, one for each of the observations in  $T_2$ 

$$
r_{gt} = \alpha + \beta r_{Mt} + \gamma_1 D1_t + \gamma_2 D2_t + \gamma_3 D3_t + u_t \tag{4.71}
$$

where  $D1_t = 1$  for observation  $T-2$  and zero otherwise,  $D2_t = 1$  for observation *T* − 1 and zero otherwise,  $D3<sub>t</sub> = 1$  for observation *T* and zero otherwise. In this case,  $k = 2$ , and  $T_2 = 3$ . The null hypothesis for the predictive failure test in this regression is that the coefficients on all of the dummy variables are zero (i.e. H<sub>0</sub> :  $\gamma_1 = 0$  and  $\gamma_2 = 0$  and  $\gamma_3 = 0$ ). Both approaches to conducting the predictive failure test described above are equivalent, although the dummy variable regression is likely to take more time to set up.

However, for both the Chow and the predictive failure tests, the dummy variables approach has the one major advantage that it provides the user with more information. This additional information comes from the fact that one can examine the significances of the coefficients on the individual dummy variables to see which part of the joint null hypothesis is causing a rejection. For example, in the context of the Chow regression, is it the intercept or the slope coefficients that are significantly different across the two sub-samples? In the context of the predictive failure test, use of the dummy variables approach would show for which period(s) the prediction errors are significantly different from zero.

### *4.12.3 Backward versus forward predictive failure tests*

There are two types of predictive failure tests - forward tests and backwards tests. Forward predictive failure tests are where the last few observations are kept back for forecast testing. For example, suppose that observations for 1980Q1-2004Q4 are available. A forward predictive failure test could involve estimating the model over  $1980Q1 - 2003Q4$  and forecasting 2004Q1-2004Q4. Backward predictive failure tests attempt to 'back-cast' the first few observations, e.g. if data for 1980Q1-2004Q4 are available, and the model is estimated over 1971Q1-2004Q4 and back-cast 1980Q1-1980Q4. Both types of test offer further evidence on the stability of the regression relationship over the whole sample period.

### Example 4.5

Suppose that the researcher decided to determine the stability of the estimated model for stock returns over the whole sample in example 4.4 by using a predictive failure test of the last two years of observations. The following models would be estimated:

1981*M*1--1992*M*12 (whole sample)

$$
\hat{r}_{gt} = 0.39 + 1.37r_{Mt} \qquad T = 144 \qquad RSS = 0.0434 \tag{4.72}
$$

1981*M*1--1990*M*12 ('long sub-sample')

$$
\hat{r}_{gt} = 0.32 + 1.31r_{Mt} \qquad T = 120 \qquad RSS_1 = 0.0420 \tag{4.73}
$$

Can this regression adequately 'forecast' the values for the last two years? The test statistic would be given by

$$
test statistic = \frac{0.0434 - 0.0420}{0.0420} \times \frac{120 - 2}{24}
$$
\n
$$
= 0.164
$$
\n(4.74)

Compare the test statistic with an  $F(24,118) = 1.66$  at the 5% level. So the null hypothesis that the model can adequately predict the last few observations would not be rejected. It would thus be concluded that the model did not suffer from predictive failure during the 1991*M*1--1992*M*12 period.

### *4.12.4 How can the appropriate sub-parts to use be decided?*

As a rule of thumb, some or all of the following methods for selecting where the overall sample split occurs could be used:

● Plot the dependent variable over time and split the data accordingly to *any obvious structural changes in the series*, as illustrated in figure 4.14.

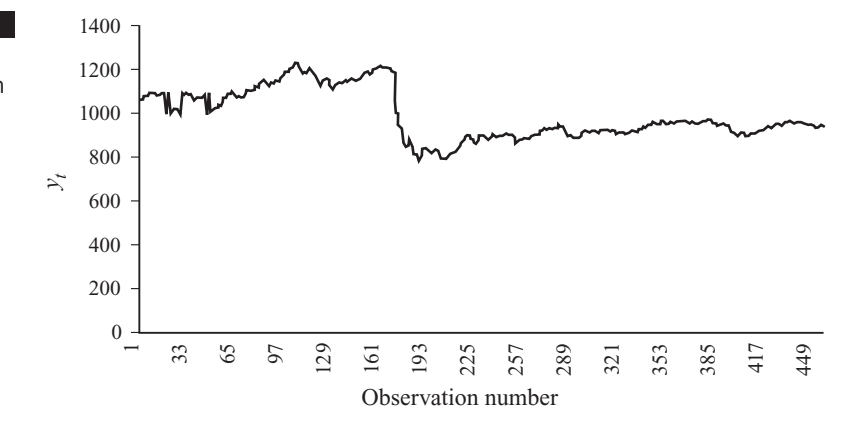

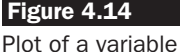

showing suggestion for break date

It is clear that *y* in figure 4.14 underwent a large fall in its value around observation 175, and it is possible that this may have caused a change in its behaviour. A Chow test could be conducted with the sample split at this observation.

- Split the data according to *any known important historical events* (e.g. a stock market crash, change in market microstructure, new government elected). The argument is that a major change in the underlying environment in which *y* is measured is more likely to cause a structural change in the model's parameters than a relatively trivial change.
- Use all but the last few observations and do a *forwards predictive failure test* on those.
- Use all but the first few observations and do a *backwards predictive failure test* on those.

If a model is good, it will survive a Chow or predictive failure test with any break date. If the Chow or predictive failure tests are failed, two approaches could be adopted. Either the model is respecified, for example, by including additional variables, or separate estimations are conducted for each of the sub-samples. On the other hand, if the Chow and predictive failure tests show no rejections, it is empirically valid to pool all of the data together in a single regression. This will increase the sample size and therefore the number of degrees of freedom relative to the case where the sub-samples are used in isolation.

### *4.12.5 The QLR test*

The Chow and predictive failure tests will work satisfactorily if the date of a structural break in a financial time series can be specified. But more often, a researcher will not know the break date in advance, or may know only that it lies within a given range (sub-set) of the sample period. In such circumstances, a modified version of the Chow test, known as the *Quandt likelihood ratio (QLR) test*, named after Quandt (1960), can be used instead. The test works by automatically computing the usual Chow *F*test statistic repeatedly with different break dates, then the break date giving the largest *F*-statistic value is chosen. While the test statistic is of the *F*-variety, it will follow a non-standard distribution rather than an *F*-distribution since we are selecting the largest from a number of *F*-statistics rather than examining a single one.

The test is well behaved only when the range of possible break dates is sufficiently far from the end points of the whole sample, so it is usual to ''trim'' the sample by (typically) 5% at each end. To illustrate, suppose that the full sample comprises 200 observations; then we would test for

a structural break between observations 31 and 170 inclusive. The critical values will depend on how much of the sample is trimmed away, the number of restrictions under the null hypothesis (the number of regressors in the original regression as this is effectively a Chow test) and the significance level.

#### *4.12.6 Stability tests based on recursive estimation*

An alternative to the QLR test for use in the situation where a researcher believes that a series may contain a structural break but is unsure of the date is to perform a recursive estimation. This is sometimes known as *recursive least squares* (RLS). The procedure is appropriate only for timeseries data or cross-sectional data that have been ordered in some sensible way (for example, a sample of annual stock returns, ordered by market capitalisation). Recursive estimation simply involves starting with a subsample of the data, estimating the regression, then sequentially adding one observation at a time and re-running the regression until the end of the sample is reached. It is common to begin the initial estimation with the very minimum number of observations possible, which will be  $k + 1$ . So at the first step, the model is estimated using observations 1 to  $k + 1$ ; at the second step, observations 1 to  $k + 2$  are used and so on; at the final step, observations 1 to *T* are used. The final result will be the production of *T* − *k* separate estimates of every parameter in the regression model.

It is to be expected that the parameter estimates produced near the start of the recursive procedure will appear rather unstable since these estimates are being produced using so few observations, but the key question is whether they then gradually settle down or whether the volatility continues through the whole sample. Seeing the latter would be an indication of parameter instability.

It should be evident that RLS in itself is not a statistical test for parameter stability as such, but rather it provides qualitative information which can be plotted and thus gives a very visual impression of how stable the parameters appear to be. But two important stability tests, known as the *CUSUM* and *CUSUMSQ* tests, are derived from the residuals of the recursive estimation (known as the recursive residuals).<sup>5</sup> The CUSUM statistic is based on a normalised (i.e. scaled) version of the cumulative sums of the residuals. Under the null hypothesis of perfect parameter stability, the CUSUM statistic is zero however many residuals are included in the sum

<sup>5</sup> Strictly, the CUSUM and CUSUMSQ statistics are based on the one-step ahead prediction errors  $-$  i.e. the differences between  $y_t$  and its predicted value based on the parameters estimated at time *t* − 1. See Greene (2002, chapter 7) for full technical details.

(because the expected value of a disturbance is always zero). A set of  $\pm 2$ standard error bands is usually plotted around zero and any statistic lying outside the bands is taken as evidence of parameter instability.

The CUSUMSQ test is based on a normalised version of the cumulative sums of squared residuals. The scaling is such that under the null hypothesis of parameter stability, the CUSUMSQ statistic will start at zero and end the sample with a value of 1. Again, a set of  $\pm 2$  standard error bands is usually plotted around zero and any statistic lying outside these is taken as evidence of parameter instability.

# *4.12.7 Stability tests in EViews*

In EViews, to access the Chow test, click on the **View/Stability Tests/Chow Breakpoint Test**... in the 'Msoftreg' regression window. In the new window that appears, enter the date at which it is believed that a breakpoint occurred. Input **1996:01** in the dialog box in screenshot 4.4 to split the sample roughly in half. Note that it is not possible to conduct a Chow test or a parameter stability test when there are outlier dummy variables

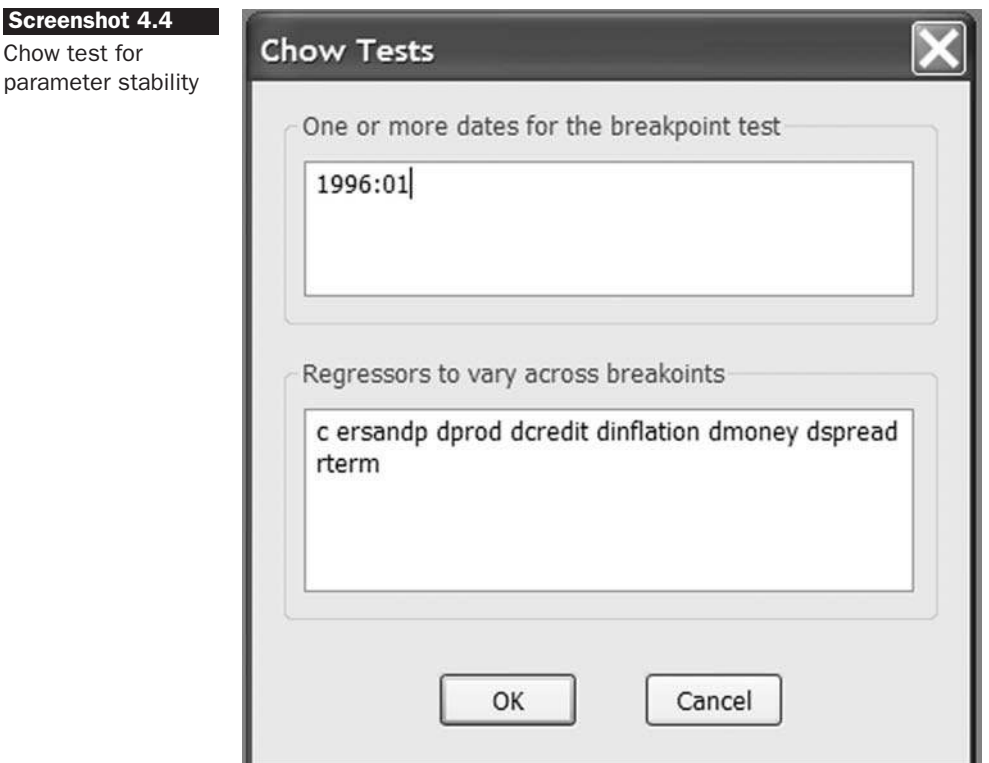

in the regression. This occurs because when the sample is split into two parts, the dummy variable for one of the parts will have values of zero for all observations, which would thus cause perfect multicollinearity with the column of ones that is used for the constant term. So ensure that the Chow test is performed using the regression containing all of the explanatory variables except the dummies. By default, EViews allows the values of all the parameters to vary across the two sub-samples in the unrestricted regressions, although if we wanted, we could force some of the parameters to be fixed across the two sub-samples.

EViews gives three versions of the test statistics, as shown in the following table.

Chow Breakpoint Test: 1996M01 Null Hypothesis: No breaks at specified breakpoints Varying regressors: All equation variables Equation Sample: 1986M05 2007M04

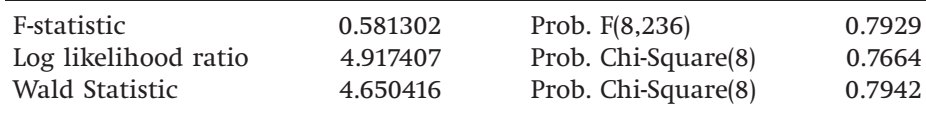

The first version of the test is the familiar *F*-test, which computes a restricted version and an unrestricted version of the auxiliary regression and 'compares' the residual sums of squares, while the second and third versions are based on  $\chi^2$  formulations. In this case, all three test statistics are smaller than their critical values and so the null hypothesis that the parameters are constant across the two sub-samples is not rejected. Note that the Chow forecast (i.e. the predictive failure) test could also be employed by clicking on the **View/Stability Tests/Chow Forecast Test**... in the regression window. **Determine whether the model can predict the last four observations** by entering 2007:01 in the dialog box. The results of this test are given in the following table.

Chow Forecast Test: Forecast from 2007M01 to 2007M04

| F-statistic          | 0.056576 | Prob. $F(4,240)$    | 0.9940 |
|----------------------|----------|---------------------|--------|
| Log likelihood ratio | 0.237522 | Prob. Chi-Square(4) | 0.9935 |

The table indicates that the model can indeed adequately predict the 2007 observations. Thus the conclusions from both forms of the test are that there is no evidence of parameter instability. However, the conclusion should really be that the parameters are stable *with respect to these particular break dates*. It is important to note that for the model to be deemed

adequate, it needs to be stable with respect to any break dates that we may choose. A good way to test this is to use one of the tests based on recursive estimation.

Click on **View/Stability Tests/Recursive Estimates (OLS Only)**... . You will be presented with a menu as shown in screenshot 4.5 containing a number of options including the CUSUM and CUSUMSQ tests described above and also the opportunity to plot the recursively estimated coefficients.

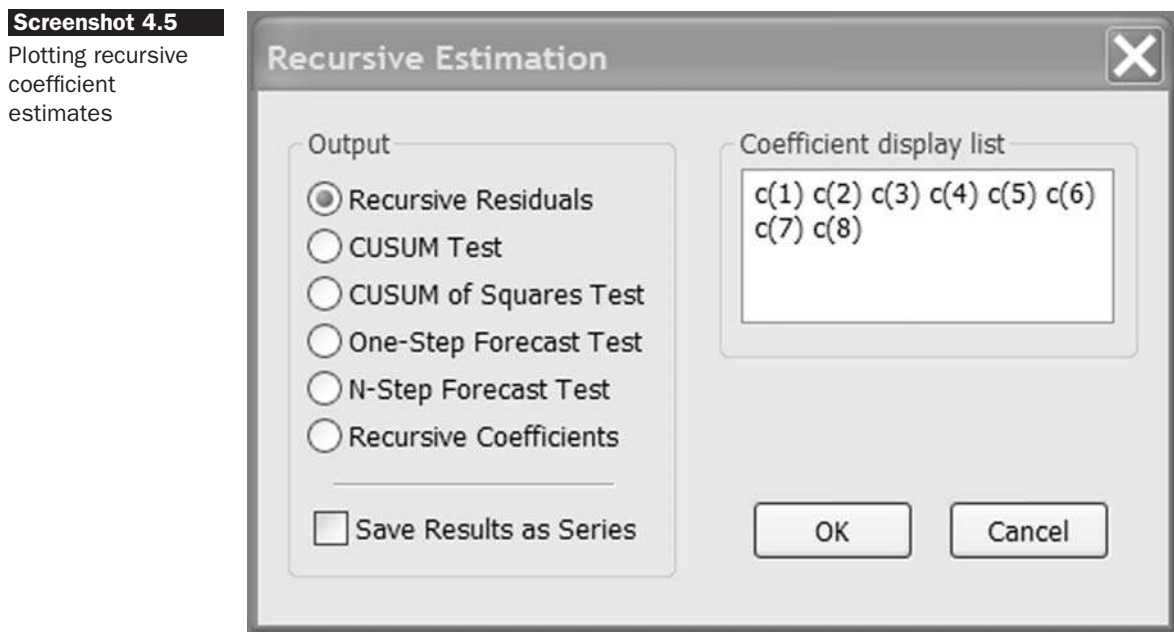

First, check the box next to **Recursive coefficients** and then recursive estimates will be given for all those parameters listed in the 'Coefficient display list' box, which by default is all of them. Click **OK** and you will be presented with eight small figures, one for each parameter, showing the recursive estimates and  $\pm 2$  standard error bands around them. As discussed above, it is bound to take some time for the coefficients to stabilise since the first few sets are estimated using such small samples. Given this, the parameter estimates in all cases are remarkably stable over time. Now go back to **View/Stability Tests/Recursive Estimates (OLS Only)** ... . and choose **CUSUM Test**. The resulting graph is in screenshot 4.6

Since the line is well within the confidence bands, the conclusion would be again that the null hypothesis of stability is not rejected. **Now repeat the above but using the CUSUMSQ test rather than CUSUM**. Do we retain the same conclusion? (No) Why?

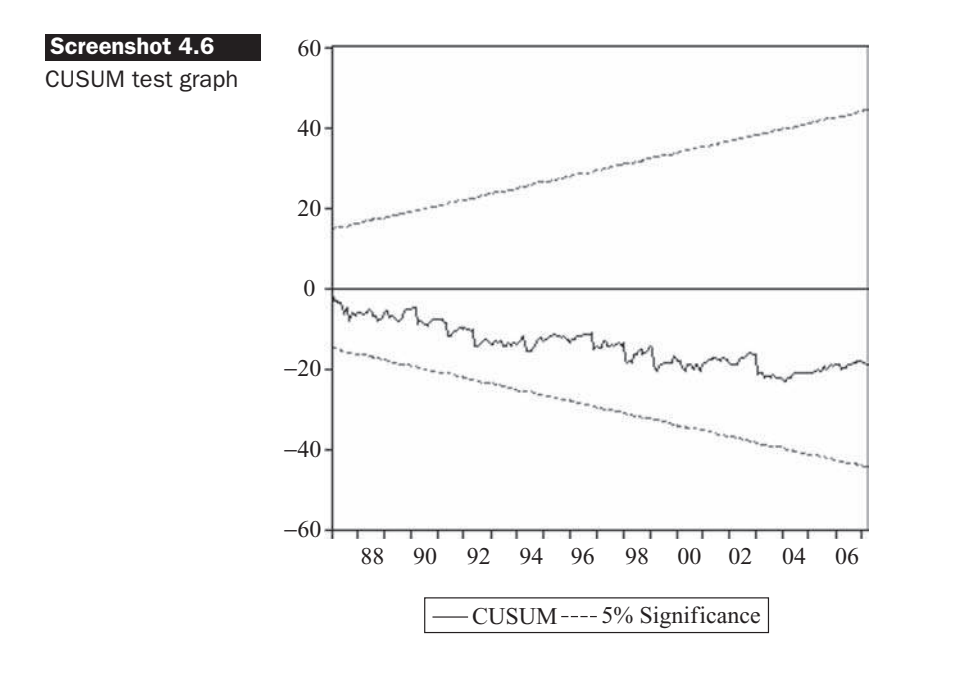

# 4.13 A strategy for constructing econometric models and a discussion of model-building philosophies

The objective of many econometric model-building exercises is to build a statistically adequate empirical model which satisfies the assumptions of the CLRM, is parsimonious, has the appropriate theoretical interpretation, and has the right 'shape' (i.e. all signs on coefficients are 'correct' and all sizes of coefficients are 'correct').

But how might a researcher go about achieving this objective? A common approach to model building is the 'LSE' or general-to-specific methodology associated with Sargan and Hendry. This approach essentially involves starting with a large model which is statistically adequate and restricting and rearranging the model to arrive at a parsimonious final formulation. Hendry's approach (see Gilbert, 1986) argues that a good model is consistent with the data and with theory. A good model will also encompass rival models, which means that it can explain all that rival models can and more. The Hendry methodology suggests the extensive use of diagnostic tests to ensure the statistical adequacy of the model.

An alternative philosophy of econometric model-building, which predates Hendry's research, is that of starting with the simplest model and adding to it sequentially so that it gradually becomes more complex and a better description of reality. This approach, associated principally with Koopmans (1937), is sometimes known as a 'specific-to-general' or

'bottoms-up' modelling approach. Gilbert (1986) termed this the 'Average Economic Regression' since most applied econometric work had been tackled in that way. This term was also having a joke at the expense of a top economics journal that published many papers using such a methodology.

Hendry and his co-workers have severely criticised this approach, mainly on the grounds that diagnostic testing is undertaken, if at all, almost as an after-thought and in a very limited fashion. However, if diagnostic tests are not performed, or are performed only at the end of the model-building process, all earlier inferences are potentially invalidated. Moreover, if the specific initial model is generally misspecified, the diagnostic tests themselves are not necessarily reliable in indicating the source of the problem. For example, if the initially specified model omits relevant variables which are themselves autocorrelated, introducing lags of the included variables would not be an appropriate remedy for a significant *DW* test statistic. Thus the eventually selected model under a specific-to-general approach could be sub-optimal in the sense that the model selected using a general-to-specific approach might represent the data better. Under the Hendry approach, diagnostic tests of the statistical adequacy of the model come first, with an examination of inferences for financial theory drawn from the model left until after a statistically adequate model has been found.

According to Hendry and Richard (1982), a final acceptable model should satisfy several criteria (adapted slightly here). The model should:

- be logically plausible
- be consistent with underlying financial theory, including satisfying any relevant parameter restrictions
- have regressors that are uncorrelated with the error term
- have parameter estimates that are stable over the entire sample
- have residuals that are white noise (i.e. completely random and exhibiting no patterns)
- be capable of explaining the results of all competing models and more.

The last of these is known as the *encompassing principle*. A model that nests within it a smaller model always trivially encompasses it. But a small model is particularly favoured if it can explain all of the results of a larger model; this is known as *parsimonious encompassing*.

The advantages of the general-to-specific approach are that it is statistically sensible and also that the theory on which the models are based usually has nothing to say about the lag structure of a model. Therefore, the lag structure incorporated in the final model is largely determined by the data themselves. Furthermore, the statistical consequences from excluding relevant variables are usually considered more serious than those from including irrelevant variables.

The general-to-specific methodology is conducted as follows. The first step is to form a 'large' model with lots of variables on the RHS. This is known as a generalised unrestricted model (GUM), which should originate from financial theory, and which should contain all variables thought to influence the dependent variable. At this stage, the researcher is required to ensure that the model satisfies all of the assumptions of the CLRM. If the assumptions are violated, appropriate actions should be taken to address or allow for this, e.g. taking logs, adding lags, adding dummy variables.

It is important that the steps above are conducted prior to any hypothesis testing. It should also be noted that the diagnostic tests presented above should be cautiously interpreted as general rather than specific tests. In other words, rejection of a particular diagnostic test null hypothesis should be interpreted as showing that there is something wrong with the model. So, for example, if the RESET test or White's test show a rejection of the null, such results should not be immediately interpreted as implying that the appropriate response is to find a solution for inappropriate functional form or heteroscedastic residuals, respectively. It is quite often the case that one problem with the model could cause several assumptions to be violated simultaneously. For example, an omitted variable could cause failures of the RESET, heteroscedasticity and autocorrelation tests. Equally, a small number of large outliers could cause non-normality and residual autocorrelation (if they occur close together in the sample) and heteroscedasticity (if the outliers occur for a narrow range of the explanatory variables). Moreover, the diagnostic tests themselves do not operate optimally in the presence of other types of misspecification since they essentially assume that the model is correctly specified in all other respects. For example, it is not clear that tests for heteroscedasticity will behave well if the residuals are autocorrelated.

Once a model that satisfies the assumptions of the CLRM has been obtained, it could be very big, with large numbers of lags and independent variables. The next stage is therefore to reparameterise the model by knocking out very insignificant regressors. Also, some coefficients may be insignificantly different from each other, so that they can be combined. At each stage, it should be checked whether the assumptions of the CLRM are still upheld. If this is the case, the researcher should have arrived at a statistically adequate empirical model that can be used for testing underlying financial theories, forecasting future values of the dependent variable, or for formulating policies.

However, needless to say, the general-to-specific approach also has its critics. For small or moderate sample sizes, it may be impractical. In such instances, the large number of explanatory variables will imply a small number of degrees of freedom. This could mean that none of the variables is significant, especially if they are highly correlated. This being the case, it would not be clear which of the original long list of candidate regressors should subsequently be dropped. Moreover, in any case the decision on which variables to drop may have profound implications for the final specification of the model. A variable whose coefficient was not significant might have become significant at a later stage if other variables had been dropped instead.

In theory, sensitivity of the final specification to the various possible paths of variable deletion should be carefully checked. However, this could imply checking many (perhaps even hundreds) of possible specifications. It could also lead to several final models, none of which appears noticeably better than the others.

The general-to-specific approach, if followed faithfully to the end, will hopefully lead to a statistically valid model that passes all of the usual model diagnostic tests and contains only statistically significant regressors. However, the final model could also be a bizarre creature that is devoid of any theoretical interpretation. There would also be more than just a passing chance that such a model could be the product of a statistically vindicated data mining exercise. Such a model would closely fit the sample of data at hand, but could fail miserably when applied to other samples if it is not based soundly on theory.

There now follows another example of the use of the classical linear regression model in finance, based on an examination of the determinants of sovereign credit ratings by Cantor and Packer (1996).

# 4.14 Determinants of sovereign credit ratings

### *4.14.1 Background*

Sovereign credit ratings are an assessment of the riskiness of debt issued by governments. They embody an estimate of the probability that the borrower will default on her obligation. Two famous US ratings agencies, Moody's and Standard and Poor's, provide ratings for many governments. Although the two agencies use different symbols to denote the given riskiness of a particular borrower, the ratings of the two agencies are comparable. Gradings are split into two broad categories: investment grade and speculative grade. Investment grade issuers have good or adequate payment capacity, while speculative grade issuers either have a high degree of uncertainty about whether they will make their payments, or are already in default. The highest grade offered by the agencies, for the highest quality of payment capacity, is 'triple A', which Moody's denotes 'Aaa' and Standard and Poor's denotes 'AAA'. The lowest grade issued to a sovereign in the Cantor and Packer sample was B3 (Moody's) or B− (Standard and Poor's). Thus the number of grades of debt quality from the highest to the lowest given to governments in their sample is 16.

The central aim of Cantor and Packer's paper is an attempt to explain and model how the agencies arrived at their ratings. Although the ratings themselves are publicly available, the models or methods used to arrive at them are shrouded in secrecy. The agencies also provide virtually no explanation as to what the relative weights of the factors that make up the rating are. Thus, a model of the determinants of sovereign credit ratings could be useful in assessing whether the ratings agencies appear to have acted rationally. Such a model could also be employed to try to predict the rating that would be awarded to a sovereign that has not previously been rated and when a re-rating is likely to occur. The paper continues, among other things, to consider whether ratings add to publicly available information, and whether it is possible to determine what factors affect how the sovereign yields react to ratings announcements.

# *4.14.2 Data*

Cantor and Packer (1996) obtain a sample of government debt ratings for 49 countries as of September 1995 that range between the above gradings. The ratings variable is quantified, so that the highest credit quality (Aaa/AAA) in the sample is given a score of 16, while the lowest rated sovereign in the sample is given a score of 1 (B3/B−). This score forms the dependent variable. The factors that are used to explain the variability in the ratings scores are macroeconomic variables. All of these variables embody factors that are likely to influence a government's ability and willingness to service its debt costs. Ideally, the model would also include proxies for socio-political factors, but these are difficult to measure objectively and so are not included. It is not clear in the paper from where the list of factors was drawn. The included variables (with their units of measurement) are:

- *Per capita income* (in 1994 thousand US dollars). Cantor and Packer argue that *per capita* income determines the tax base, which in turn influences the government's ability to raise revenue.
- *GDP growth* (annual 1991–4 average, %). The growth rate of increase in GDP is argued to measure how much easier it will become to service debt costs in the future.
- *Inflation* (annual 1992–4 average, %). Cantor and Packer argue that high inflation suggests that inflationary money financing will be used to service debt when the government is unwilling or unable to raise the required revenue through the tax system.
- *Fiscal balance* (average annual government budget surplus as a proportion of GDP 1992-4, %). Again, a large fiscal deficit shows that the government has a relatively weak capacity to raise additional revenue and to service debt costs.
- *External balance* (average annual current account surplus as a proportion of GDP 1992--4, %). Cantor and Packer argue that a persistent current account deficit leads to increasing foreign indebtedness, which may be unsustainable in the long run.
- *External debt* (foreign currency debt as a proportion of exports in 1994, %). Reasoning as for external balance (which is the change in external debt over time).
- *Dummy for economic development* (=1 for a country classified by the IMF as developed, 0 otherwise). Cantor and Packer argue that credit ratings agencies perceive developing countries as relatively more risky beyond that suggested by the values of the other factors listed above.
- *Dummy for default history* (=1 if a country has defaulted, 0 otherwise). It is argued that countries that have previously defaulted experience a large fall in their credit rating.

The income and inflation variables are transformed to their logarithms. The model is linear and estimated using OLS. Some readers of this book who have a background in econometrics will note that strictly, OLS is not an appropriate technique when the dependent variable can take on only one of a certain limited set of values (in this case, 1, 2, 3, ... 16). In such applications, a technique such as ordered probit (not covered in this text) would usually be more appropriate. Cantor and Packer argue that any approach other than OLS is infeasible given the relatively small sample size (49), and the large number (16) of ratings categories.

The results from regressing the rating value on the variables listed above are presented in their exhibit 5, adapted and presented here as table 4.2. Four regressions are conducted, each with identical independent variables but a different dependent variable. Regressions are conducted for the rating score given by each agency separately, with results presented in columns (4) and (5) of table 4.2. Occasionally, the ratings agencies give different scores to a country - for example, in the case of Italy, Moody's gives a rating of 'A1', which would generate a score of 12 on a 16-scale. Standard and Poor's (S and P), on the other hand, gives a rating of 'AA',

|                                |                         | Dependent variable        |                           |                           |                                         |
|--------------------------------|-------------------------|---------------------------|---------------------------|---------------------------|-----------------------------------------|
| Explanatory<br>variable<br>(1) | Expected<br>sign<br>(2) | Average<br>rating<br>(3)  | Moody's<br>rating<br>(4)  | $S\&P$<br>rating<br>(5)   | <b>Difference</b><br>Moody's/S&P<br>(6) |
| Intercept                      | $\overline{?}$          | 1.442<br>(0.663)          | 3.408<br>(1.379)          | $-0.524$<br>$(-0.223)$    | 3.932**<br>(2.521)                      |
| Per capita income              | $^{+}$                  | $1.242***$<br>(5.302)     | $1.027***$<br>(4.041)     | $1.458***$<br>(6.048)     | $-0.431***$<br>$(-2.688)$               |
| GDP growth                     | $^{+}$                  | 0.151<br>(1.935)          | 0.130<br>(1.545)          | $0.171**$<br>(2.132)      | $-0.040$<br>(0.756)                     |
| Inflation                      |                         | $-0.611***$<br>$(-2.839)$ | $-0.630***$<br>$(-2.701)$ | $-0.591***$<br>$(-2.671)$ | $-0.039$<br>$(-0.265)$                  |
| Fiscal balance                 | $^{+}$                  | 0.073<br>(1.324)          | 0.049<br>(0.818)          | $0.097*$<br>(1.71)        | $-0.048$<br>$(-1.274)$                  |
| External balance               | $^{+}$                  | 0.003<br>(0.314)          | 0.006<br>(0.535)          | 0.001<br>(0.046)          | 0.006<br>(0.779)                        |
| External debt                  |                         | $-0.013***$<br>$(-5.088)$ | $-0.015***$<br>$(-5.365)$ | $-0.011***$<br>$(-4.236)$ | $-0.004***$<br>$(-2.133)$               |
| Development dummy              | $^{+}$                  | $2.776***$<br>(4.25)      | $2.957***$<br>(4.175)     | $2.595***$<br>(3.861)     | 0.362<br>(0.81)                         |
| Default dummy                  |                         | $-2.042***$<br>$(-3.175)$ | $-1.63**$<br>$(-2.097)$   | $-2.622***$<br>$(-3.962)$ | $1.159***$<br>(2.632)                   |
| Adjusted $R^2$                 |                         | 0.924                     | 0.905                     | 0.926                     | 0.836                                   |

Table 4.2 Determinants and impacts of sovereign credit ratings

*Notes*: *t*-ratios in parentheses; \*, \*\* and \*\*\* indicate significance at the 10%, 5% and 1% levels, respectively.

*Source*: Cantor and Packer (1996). Reprinted with permission from *Institutional Investor*.

which would score 14 on the 16-scale, two gradings higher. Thus a regression with the average score across the two agencies, and with the difference between the two scores as dependent variables, is also conducted, and presented in columns (3) and (6), respectively of table 4.2.

### *4.14.3 Interpreting the models*

The models are difficult to interpret in terms of their statistical adequacy, since virtually no diagnostic tests have been undertaken. The values of the adjusted  $R^2$ , at over 90% for each of the three ratings regressions, are high for cross-sectional regressions, indicating that the model seems able to capture almost all of the variability of the ratings about their

mean values across the sample. There does not appear to be any attempt at reparameterisation presented in the paper, so it is assumed that the authors reached this set of models after some searching.

In this particular application, the residuals have an interesting interpretation as the difference between the actual and fitted ratings. The actual ratings will be integers from 1 to 16, although the fitted values from the regression and therefore the residuals can take on any real value. Cantor and Packer argue that the model is working well as no residual is bigger than 3, so that no fitted rating is more than three categories out from the actual rating, and only four countries have residuals bigger than two categories. Furthermore, 70% of the countries have ratings predicted exactly (i.e. the residuals are less than 0.5 in absolute value).

Now, turning to interpret the models from a financial perspective, it is of interest to investigate whether the coefficients have their expected signs and sizes. The expected signs for the regression results of columns  $(3)$ – $(5)$ are displayed in column (2) of table 4.2 (as determined by this author). As can be seen, all of the coefficients have their expected signs, although the fiscal balance and external balance variables are not significant or are only very marginally significant in all three cases. The coefficients can be interpreted as the average change in the rating score that would result from a unit change in the variable. So, for example, a rise in *per capita* income of \$1,000 will on average increase the rating by 1.0 units according to Moody's and 1.5 units according to Standard & Poor's. The development dummy suggests that, on average, a developed country will have a rating three notches higher than an otherwise identical developing country. And everything else equal, a country that has defaulted in the past will have a rating two notches lower than one that has always kept its obligation.

By and large, the ratings agencies appear to place similar weights on each of the variables, as evidenced by the similar coefficients and significances across columns (4) and (5) of table 4.2. This is formally tested in column (6) of the table, where the dependent variable is the difference between Moody's and Standard and Poor's ratings. Only three variables are statistically significantly differently weighted by the two agencies. Standard & Poor's places higher weights on income and default history, while Moody's places more emphasis on external debt.

#### *4.14.4 The relationship between ratings and yields*

In this section of the paper, Cantor and Packer try to determine whether ratings have any additional information useful for modelling the crosssectional variability of sovereign yield spreads over and above that contained in publicly available macroeconomic data. The dependent variable

|                      |                    |                            | Dependent variable: ln (yield spread) |                           |  |
|----------------------|--------------------|----------------------------|---------------------------------------|---------------------------|--|
| Variable             | Expected sign      | (1)                        | (2)                                   | (3)                       |  |
| Intercept            | ?                  | $2.105***$<br>(16.148)     | 0.466<br>(0.345)                      | 0.074<br>(0.071)          |  |
| Average rating       |                    | $-0.221***$<br>$(-19.175)$ |                                       | $-0.218***$<br>$(-4.276)$ |  |
| Per capita<br>income |                    |                            | $-0.144$<br>$(-0.927)$                | 0.226<br>(1.523)          |  |
| GDP growth           |                    |                            | $-0.004$<br>$(-0.142)$                | 0.029<br>(1.227)          |  |
| Inflation            | $^{+}$             |                            | 0.108<br>(1.393)                      | $-0.004$<br>$(-0.068)$    |  |
| Fiscal balance       |                    |                            | $-0.037$<br>$(-1.557)$                | $-0.02$<br>$(-1.045)$     |  |
| External balance     |                    |                            | $-0.038$<br>$(-1.29)$                 | $-0.023$<br>$(-1.008)$    |  |
| External debt        | $^{+}$             |                            | $0.003***$<br>(2.651)                 | 0.000<br>(0.095)          |  |
| Development<br>dummy |                    |                            | $-0.723***$<br>$(-2.059)$             | $-0.38$<br>$(-1.341)$     |  |
| Default dummy        | $\hspace{0.1mm} +$ |                            | $0.612***$<br>(2.577)                 | 0.085<br>(0.385)          |  |
| Adjusted $R^2$       |                    | 0.919                      | 0.857                                 | 0.914                     |  |

Table 4.3 Do ratings add to public information?

*Notes: t-*ratios in parentheses; \*, \*\*and \*\*\* indicate significance at the 10%, 5% and 1% levels, respectively.

*Source*: Cantor and Packer (1996). Reprinted with permission from *Institutional Investor*.

is now the log of the yield spread, i.e.

ln(Yield on the sovereign bond - Yield on a US Treasury Bond)

One may argue that such a measure of the spread is imprecise, for the true credit spread should be defined by the entire credit quality curve rather than by just two points on it. However, leaving this issue aside, the results are presented in table 4.3.

Three regressions are presented in table 4.3, denoted specifications (1), (2) and (3). The first of these is a regression of the ln(spread) on only a constant and the average rating (column (1)), and this shows that ratings have a highly significant inverse impact on the spread. Specification (2)

is a regression of the ln(spread) on the macroeconomic variables used in the previous analysis. The expected signs are given (as determined by this author) in column (2). As can be seen, all coefficients have their expected signs, although now only the coefficients belonging to the external debt and the two dummy variables are statistically significant. Specification (3) is a regression on both the average rating and the macroeconomic variables. When the rating is included with the macroeconomic factors, none of the latter is any longer significant – only the rating coefficient is statistically significantly different from zero. This message is also portrayed by the adjusted  $R^2$  values, which are highest for the regression containing only the rating, and slightly lower for the regression containing the macroeconomic variables and the rating. One may also observe that, under specification (3), the coefficients on the *per capita* income, GDP growth and inflation variables now have the wrong sign. This is, in fact, never really an issue, for if a coefficient is not statistically significant, it is indistinguishable from zero in the context of hypothesis testing, and therefore it does not matter whether it is actually insignificant and positive or insignificant and negative. Only coefficients that are both of the wrong sign and statistically significant imply that there is a problem with the regression.

It would thus be concluded from this part of the paper that there is no more incremental information in the publicly available macroeconomic variables that is useful for predicting the yield spread than that embodied in the rating. The information contained in the ratings encompasses that contained in the macroeconomic variables.

### *4.14.5 What determines how the market reacts to ratings announcements?*

Cantor and Packer also consider whether it is possible to build a model to predict how the market will react to ratings announcements, in terms of the resulting change in the yield spread. The dependent variable for this set of regressions is now the change in the log of the relative spread, i.e. log[(yield - treasury yield)/treasury yield], over a two-day period at the time of the announcement. The sample employed for estimation comprises every announcement of a ratings change that occurred between 1987 and 1994; 79 such announcements were made, spread over 18 countries. Of these, 39 were actual ratings changes by one or more of the agencies, and 40 were listed as likely in the near future to experience a regrading. Moody's calls this a 'watchlist', while Standard and Poor's term it their 'outlook' list. The explanatory variables are mainly dummy variables for:
- whether the announcement was positive i.e. an upgrade
- whether there was an actual ratings change or just listing for probable regrading
- whether the bond was speculative grade or investment grade
- whether there had been another ratings announcement in the previous 60 days
- the ratings gap between the announcing and the other agency.

The following cardinal variable was also employed:

● the change in the spread over the previous 60 days.

The results are presented in table 4.4, but in this text, only the final specification (numbered 5 in Cantor and Packer's exhibit 11) containing all of the variables described above is included.

As can be seen from table 4.4, the models appear to do a relatively poor job of explaining how the market will react to ratings announcements. The adjusted  $R^2$  value is only 12%, and this is the highest of the five

Table 4.4 What determines reactions to ratings announcements?

| Dependent variable: log relative spread               |                       |
|-------------------------------------------------------|-----------------------|
| Independent variable                                  | Coefficient (t-ratio) |
| Intercept                                             | $-0.02$<br>$(-1.4)$   |
| Positive announcements                                | 0.01<br>(0.34)        |
| Ratings changes                                       | $-0.01$<br>$(-0.37)$  |
| Moody's announcements                                 | 0.02<br>(1.51)        |
| Speculative grade                                     | $0.03**$<br>(2.33)    |
| Change in relative spreads from day $-60$ to day $-1$ | $-0.06$<br>$(-1.1)$   |
| Rating gap                                            | $0.03*$<br>(1.7)      |
| Other rating announcements from day $-60$ to day $-1$ | $0.05**$<br>(2.15)    |
| Adjusted $R^2$                                        | 0.12                  |

Note:  $*$  and  $**$  denote significance at the 10% and 5% levels, respectively.

*Source:* Cantor and Packer (1996). Reprinted with permission from *Institutional Investor*.

specifications tested by the authors. Further, only two variables are significant and one marginally significant of the seven employed in the model. It can therefore be stated that yield changes are significantly higher following a ratings announcement for speculative than investment grade bonds, and that ratings changes have a bigger impact on yield spreads if there is an agreement between the ratings agencies at the time the announcement is made. Further, yields change significantly more if there has been a previous announcement in the past 60 days than if not. On the other hand, neither whether the announcement is an upgrade or downgrade, nor whether it is an actual ratings change or a name on the watchlist, nor whether the announcement is made by Moody's or Standard & Poor's, nor the amount by which the relative spread has already changed over the past 60 days, has any significant impact on how the market reacts to ratings announcements.

## *4.14.6 Conclusions*

- To summarise, six factors appear to play a big role in determining sovereign credit ratings -- incomes, GDP growth, inflation, external debt, industrialised or not and default history
- The ratings provide more information on yields than all of the macroeconomic factors put together
- One cannot determine with any degree of confidence what factors determine how the markets will react to ratings announcements.

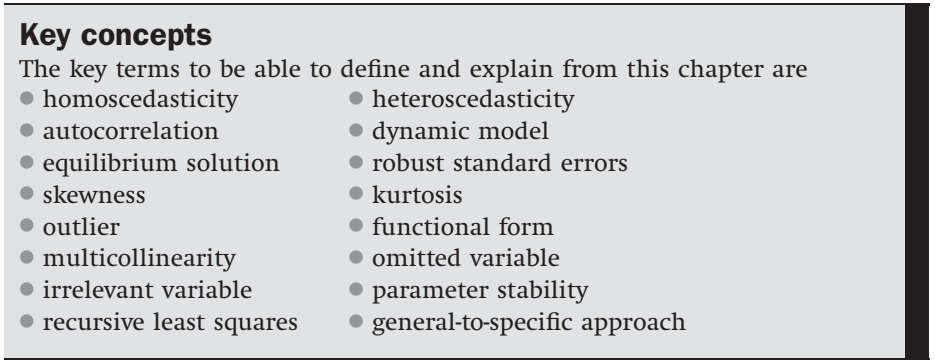

## Review questions

1. Are assumptions made concerning the unobservable error terms  $(u_t)$  or about their sample counterparts, the estimated residuals  $(\hat{u}_t)$ ? Explain your answer.

- 2. What pattern(s) would one like to see in a residual plot and why?
- 3. A researcher estimates the following model for stock market returns, but thinks that there may be a problem with it. By calculating the *t*-ratios, and considering their significance and by examining the value of  $R^2$  or otherwise, suggest what the problem might be.

$$
\hat{y}_t = 0.638 + 0.402x_{2t} - 0.891x_{3t} \quad R^2 = 0.96, \quad \bar{R}^2 = 0.89
$$
\n
$$
(0.436) (0.291) \quad (0.763)
$$
\n(4.75)

How might you go about solving the perceived problem?

- 4. (a) State in algebraic notation and explain the assumption about the CLRM's disturbances that is referred to by the term 'homoscedasticity'.
	- (b) What would the consequence be for a regression model if the errors were not homoscedastic?
	- (c) How might you proceed if you found that (b) were actually the case?
- 5. (a) What do you understand by the term 'autocorrelation'?
	- (b) An econometrician suspects that the residuals of her model might be autocorrelated. Explain the steps involved in testing this theory using the Durbin–Watson (*DW*) test.
	- (c) The econometrician follows your guidance (!!!) in part (b) and calculates a value for the Durbin–Watson statistic of 0.95. The regression has 60 quarterly observations and three explanatory variables (plus a constant term). Perform the test. What is your conclusion?
	- (d) In order to allow for autocorrelation, the econometrician decides to use a model in first differences with a constant

$$
\Delta y_t = \beta_1 + \beta_2 \Delta x_{2t} + \beta_3 \Delta x_{3t} + \beta_4 \Delta x_{4t} + u_t \tag{4.76}
$$

By attempting to calculate the long-run solution to this model, explain what might be a problem with estimating models entirely in first differences.

(e) The econometrician finally settles on a model with both first differences and lagged levels terms of the variables

$$
\Delta y_t = \beta_1 + \beta_2 \Delta x_{2t} + \beta_3 \Delta x_{3t} + \beta_4 \Delta x_{4t} + \beta_5 x_{2t-1} + \beta_6 x_{3t-1} + \beta_7 x_{4t-1} + v_t
$$
\n(4.77)

Can the Durbin–Watson test still validly be used in this case?

6. Calculate the long-run static equilibrium solution to the following dynamic econometric model

$$
\Delta y_t = \beta_1 + \beta_2 \Delta x_{2t} + \beta_3 \Delta x_{3t} + \beta_4 y_{t-1} + \beta_5 x_{2t-1} + \beta_6 x_{3t-1} + \beta_7 x_{3t-4} + u_t
$$
\n(4.78)

- 7. What might Ramsey's RESET test be used for? What could be done if it were found that the RESET test has been failed?
- 8. (a) Why is it necessary to assume that the disturbances of a regression model are normally distributed?
	- (b) In a practical econometric modelling situation, how might the problem that the residuals are not normally distributed be addressed?
- 9. (a) Explain the term 'parameter structural stability'?
	- (b) A financial econometrician thinks that the stock market crash of October 1987 fundamentally changed the risk–return relationship given by the CAPM equation. He decides to test this hypothesis using a Chow test. The model is estimated using monthly data from January 1980–December 1995, and then two separate regressions are run for the sub-periods corresponding to data before and after the crash. The model is

$$
r_t = \alpha + \beta R_{mt} + u_t \tag{4.79}
$$

so that the excess return on a security at time *t* is regressed upon the excess return on a proxy for the market portfolio at time *t*. The results for the three models estimated for shares in British Airways (BA) are as follows:

1981*M*1–1995*M*12

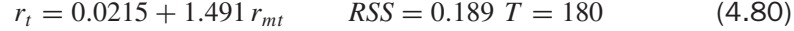

1981*M*1–1987*M*10

$$
r_t = 0.0163 + 1.308 r_{mt} \qquad RSS = 0.079 \ T = 82 \tag{4.81}
$$

1987*M*11–1995*M*12

$$
r_t = 0.0360 + 1.613 r_{mt} \qquad RSS = 0.082 T = 98 \tag{4.82}
$$

- (c) What are the null and alternative hypotheses that are being tested here, in terms of  $\alpha$  and  $\beta$ ?
- (d) Perform the test. What is your conclusion?
- 10. For the same model as above, and given the following results, do a forward and backward predictive failure test: 1981*M*1–1995*M*12

$$
r_t = 0.0215 + 1.491 r_{mt} \qquad RSS = 0.189 \ T = 180 \tag{4.83}
$$

1981*M*1–1994*M*12

$$
r_t = 0.0212 + 1.478 r_{mt} \qquad RSS = 0.148 T = 168 \tag{4.84}
$$

## 1982*M*1–1995*M*12

$$
r_t = 0.0217 + 1.523 r_{mt} \qquad RSS = 0.182 T = 168 \tag{4.85}
$$

What is your conclusion?

- 11. Why is it desirable to remove insignificant variables from a regression?
- 12. Explain why it is not possible to include an outlier dummy variable in a regression model when you are conducting a Chow test for parameter stability. Will the same problem arise if you were to conduct a predictive failure test? Why or why not?
- 13. Re-open the 'macro.wf1' and apply the stepwise procedure including all of the explanatory variables as listed above, i.e. ersandp dprod dcredit dinflation dmoney dspread rterm with a strict 5% threshold criterion for inclusion in the model. Then examine the resulting model both financially and statistically by investigating the signs, sizes and significances of the parameter estimates and by conducting all of the diagnostic tests for model adequacy.